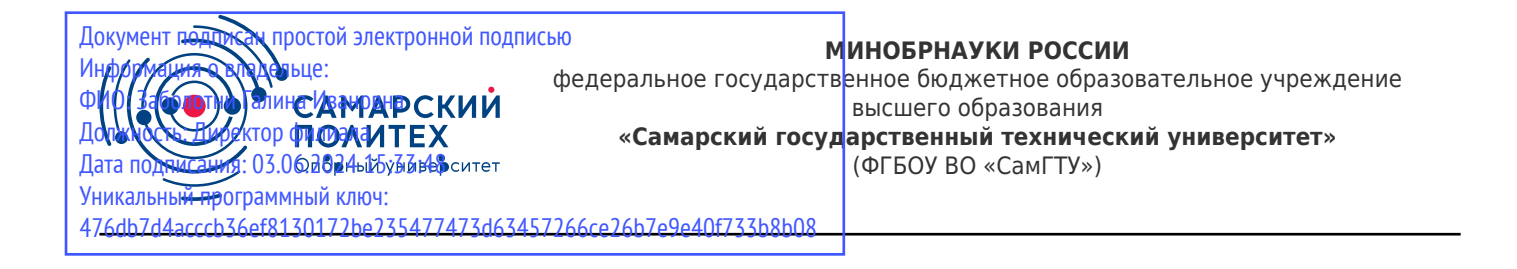

### УТВЕРЖДАЮ:

Директор филиала ФГБОУ ВО "СамГТУ" в г. Новокуйбышевске \_\_\_\_\_\_\_\_\_\_\_\_\_\_\_\_\_\_ / Г.И. Заболотни

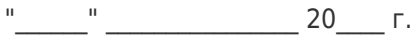

#### **РАБОЧАЯ ПРОГРАММА ПРАКТИКИ**

### **Б2.О.02(П) «Производственная практика: технологическая (проектно-технологическая) практика»**

**Код и направление подготовки (специальность)**

**Квалификация Бакалавр** 

**Форма обучения Сериана Сериана Владима** Заочная

**Год начала подготовки** 2024

**Объем дисциплины, ч. / з.е.** 108 / 3

**Форма контроля (промежуточная аттестация)** Зачет с оценкой

09.03.01 Информатика и вычислительная техника

**Направленность (профиль)** Информатика и вычислительная техника в нефтехимическом производстве

**Институт / факультет** Кафедры филиала ФГБОУ ВО "СамГТУ" в г. Новокуйбышевске

**Выпускающая кафедра кафедра в кафедра "Информатика и системы** управления" (НФ-ИиСУ)

**Кафедра-разработчик** кафедра "Информатика и системы управления" (НФ-ИиСУ)

### **Б2.О.02(П) «Производственная практика: технологическая (проектно-технологическая) практика»**

Рабочая программа практики разработана в соответствии с требованиями ФГОС ВО по направлению подготовки (специальности) **09.03.01 Информатика и вычислительная техника**, утвержденного приказом Министерства образования и науки РФ от № 929 от 19.09.2017 и соответствующего учебного плана.

Разработчик РПП:

Доцент, кандидат педагогических наук, доцент

(должность, степень, ученое звание) (ФИО)

Заведующий кафедрой

Е.Н Горбачевская

(ФИО, степень, ученое звание)

СОГЛАСОВАНО:

Председатель методического совета факультета / института (или учебнометодической комиссии)

Руководитель образовательной программы

А.А Малафеев, кандидат экономических наук, доцент

(ФИО, степень, ученое звание)

С.В. Краснов, доктор технических наук, профессор

(ФИО, степень, ученое звание)

## Содержание

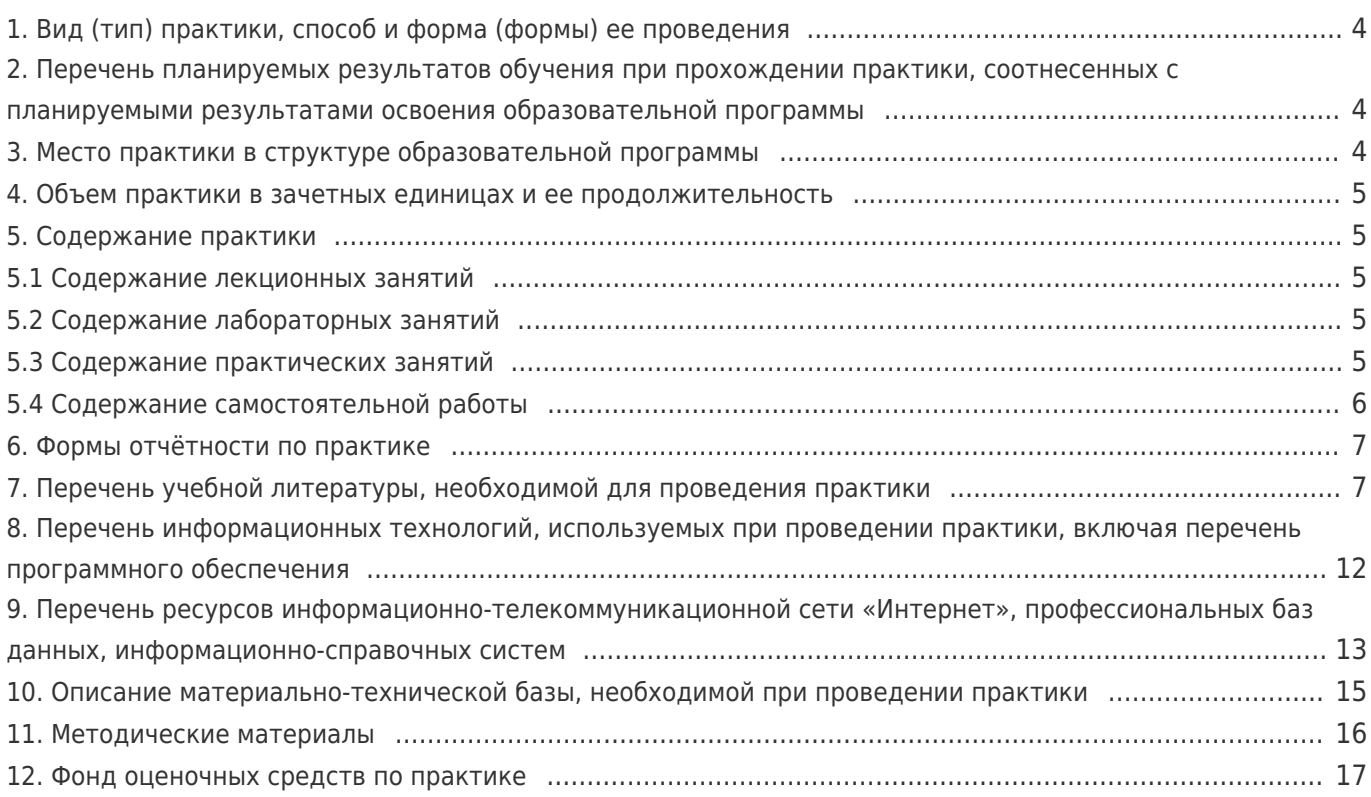

## **1. Вид (тип) практики, способ и форма (формы) ее проведения**

Вид (тип) практики: производственная практика: технологическая (проектно-технологическая) практика в соответствии с видом профессиональной деятельности, к которому готовятся выпускники.

Форма проведения практики: **Путем чередования с реализацией иных компонентов образовательной программы в соответствии с календарным учебным графиком и учебным планом**

### **2. Перечень планируемых результатов обучения при прохождении практики, соотнесенных с планируемыми результатами освоения образовательной программы**

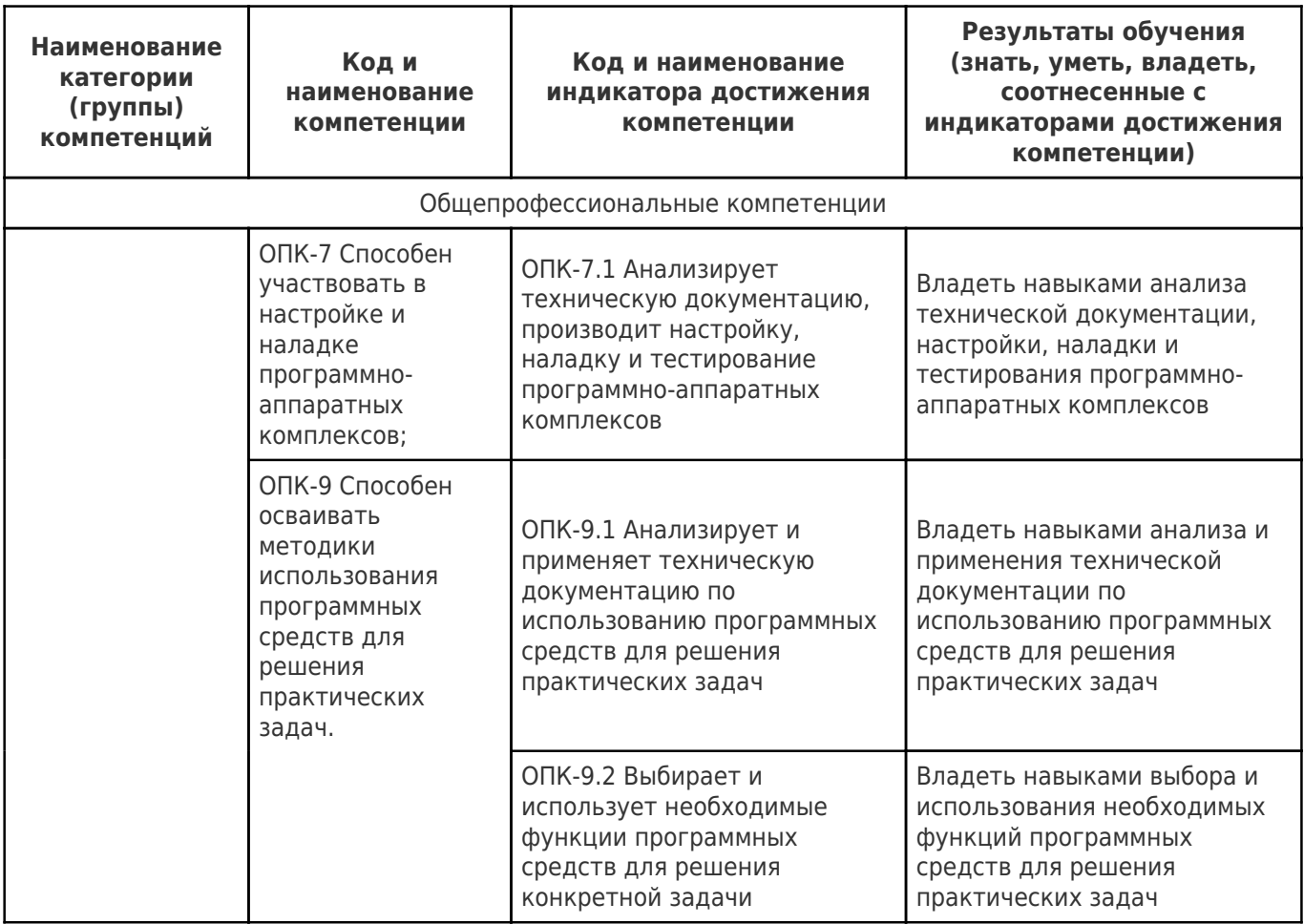

### **3. Место практики в структуре образовательной программы**

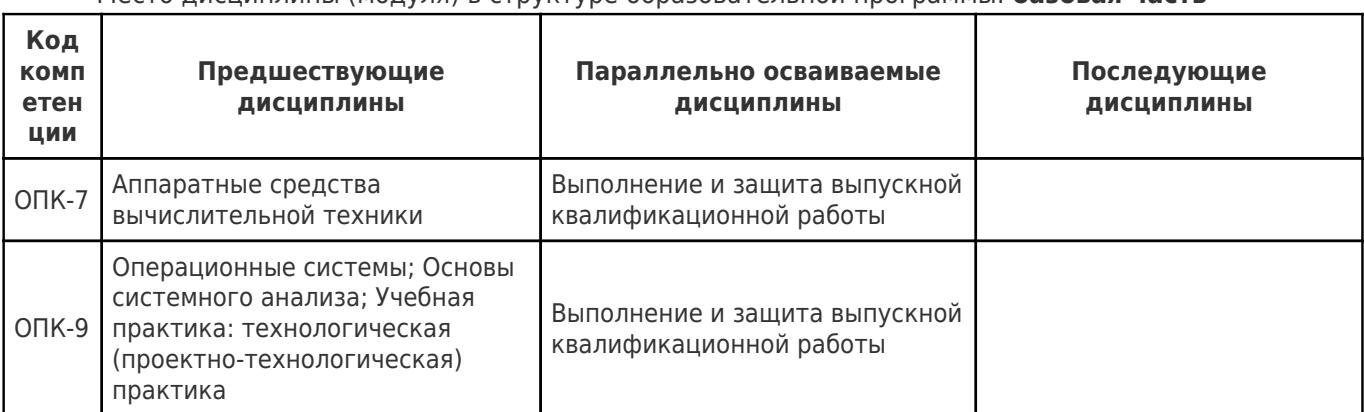

Место дисциплины (модуля) в структуре образовательной программы: **базовая часть**

## **4. Объем практики в зачетных единицах и ее продолжительность**

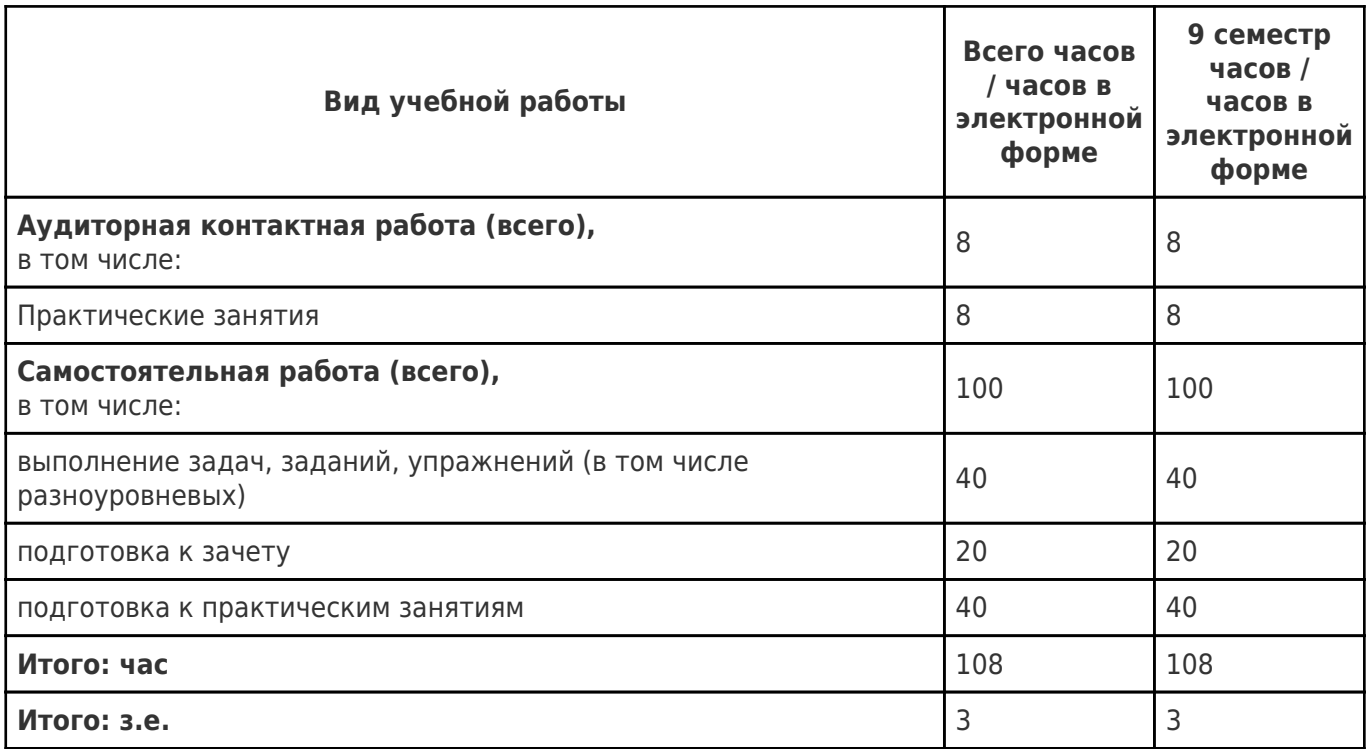

## **5. Содержание практики**

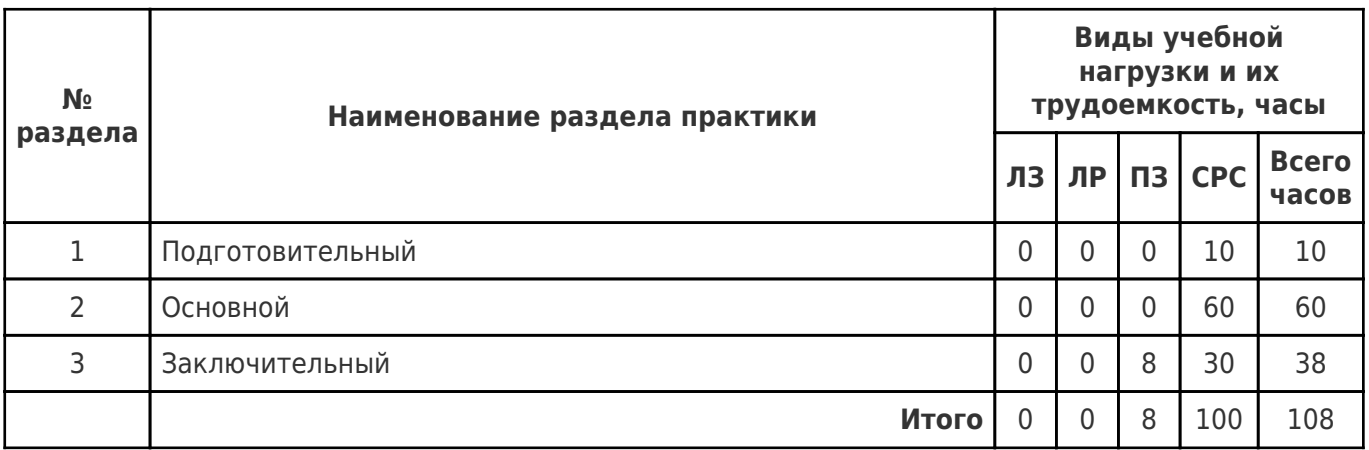

## **5.1 Содержание лекционных занятий**

Учебные занятия не реализуются.

## **5.2 Содержание лабораторных занятий**

Учебные занятия не реализуются.

## **5.3 Содержание практических занятий**

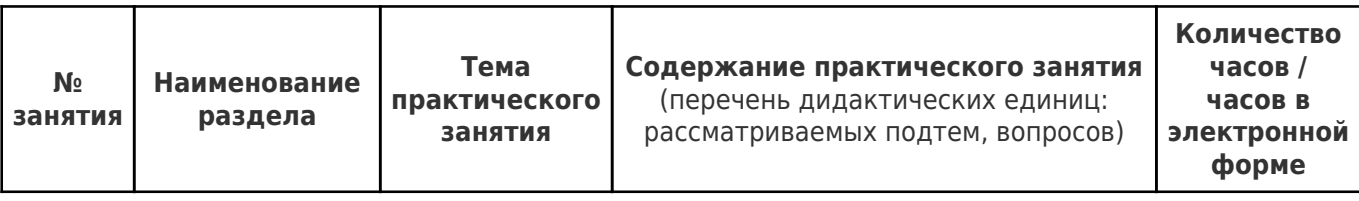

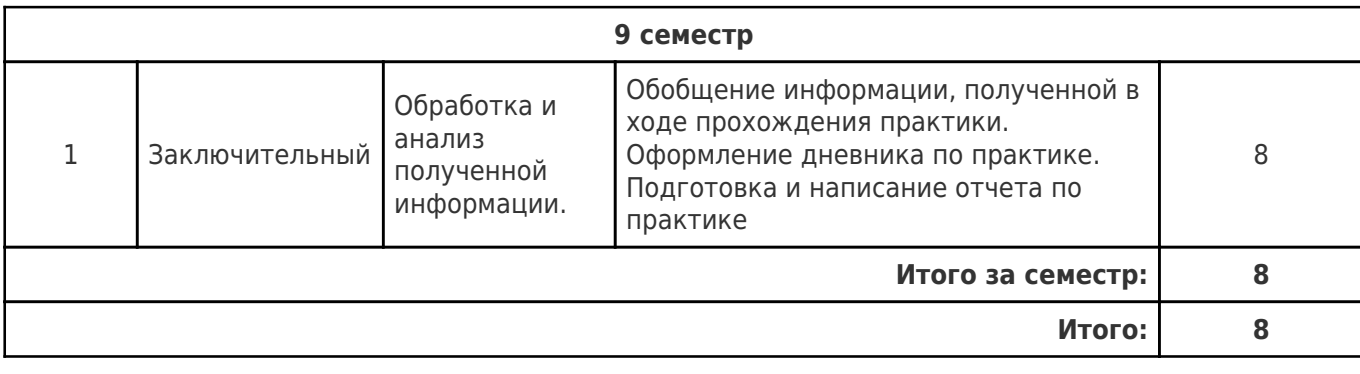

## **5.4 Содержание самостоятельной работы**

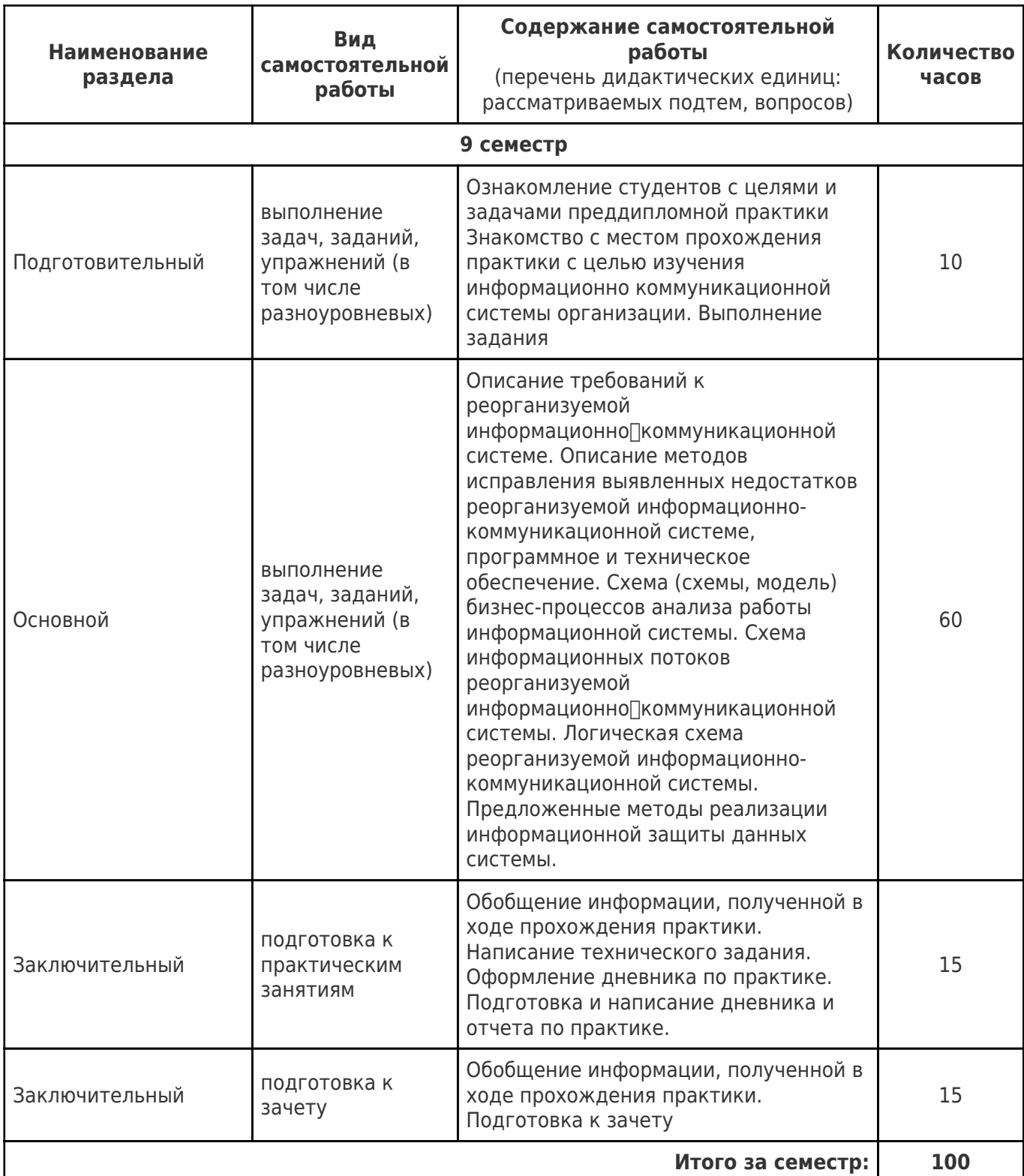

## **6. Формы отчётности по практике**

Формой отчётности являются письменный отчёт и дневник.

Форма отчёта предусматривает обязательные к заполнению разделы:

- титульный лист,
- содержание отчёта,

описание конкретной профильной организации, в которой обучающийся проходил практику: структура, организационная форма, направление деятельности и регулирующие ее нормативные документы, производственные стандарты и пр.,

изложение сути пройденной практики: объем и вид выполненной работы, возникшие при этом проблемы и пути их разрешения, обозначение результатов практики и т. д.,

приложения.

При прохождении практики в профильной организации заполняется дневник. Дневник должен содержать:

- титульный лист,
- задание на практику,
- описание выполняемых работ,
- график прохождения практики,
- отзыв руководителя практики от профильной организации.

### **7. Перечень учебной литературы, необходимой для проведения практики**

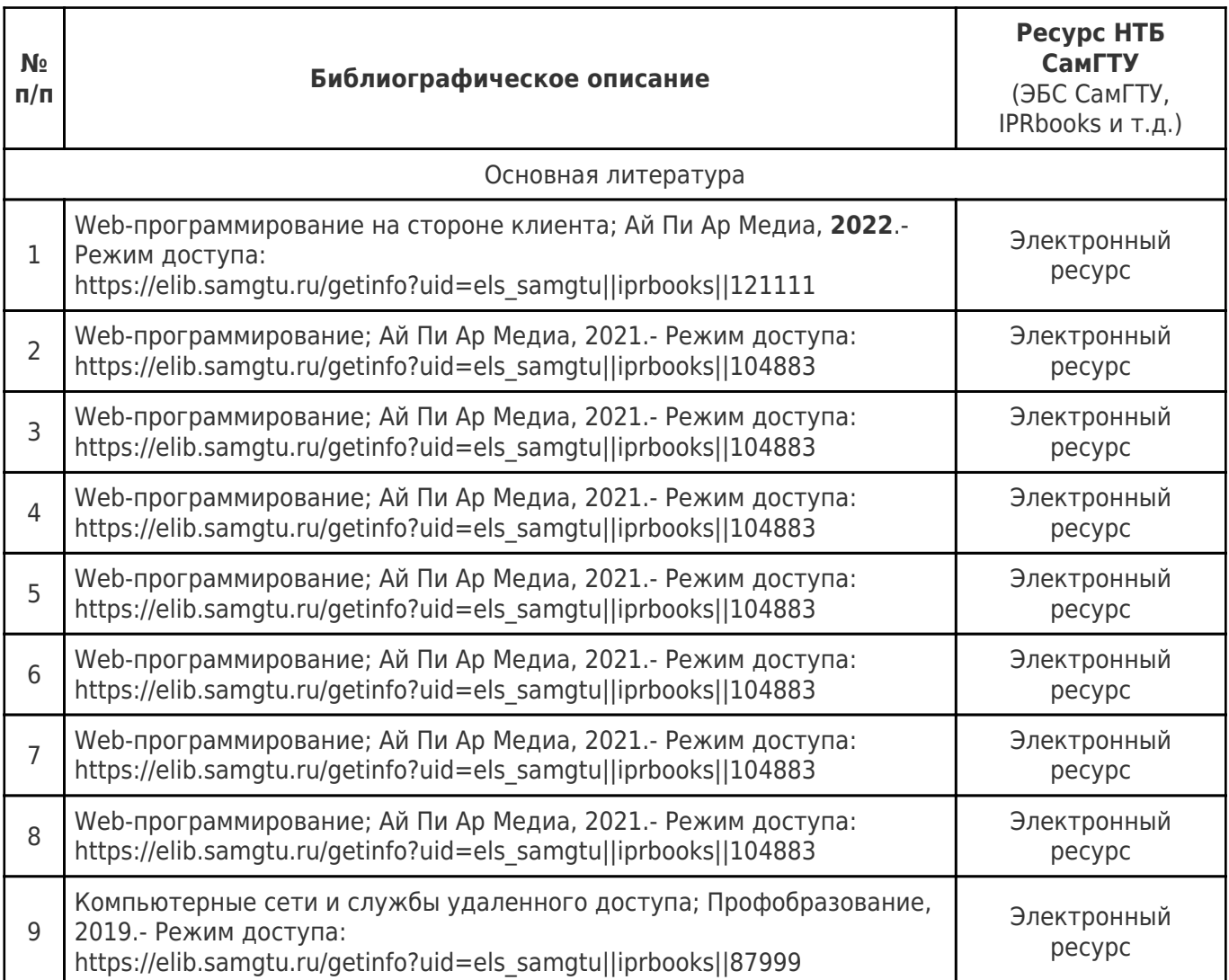

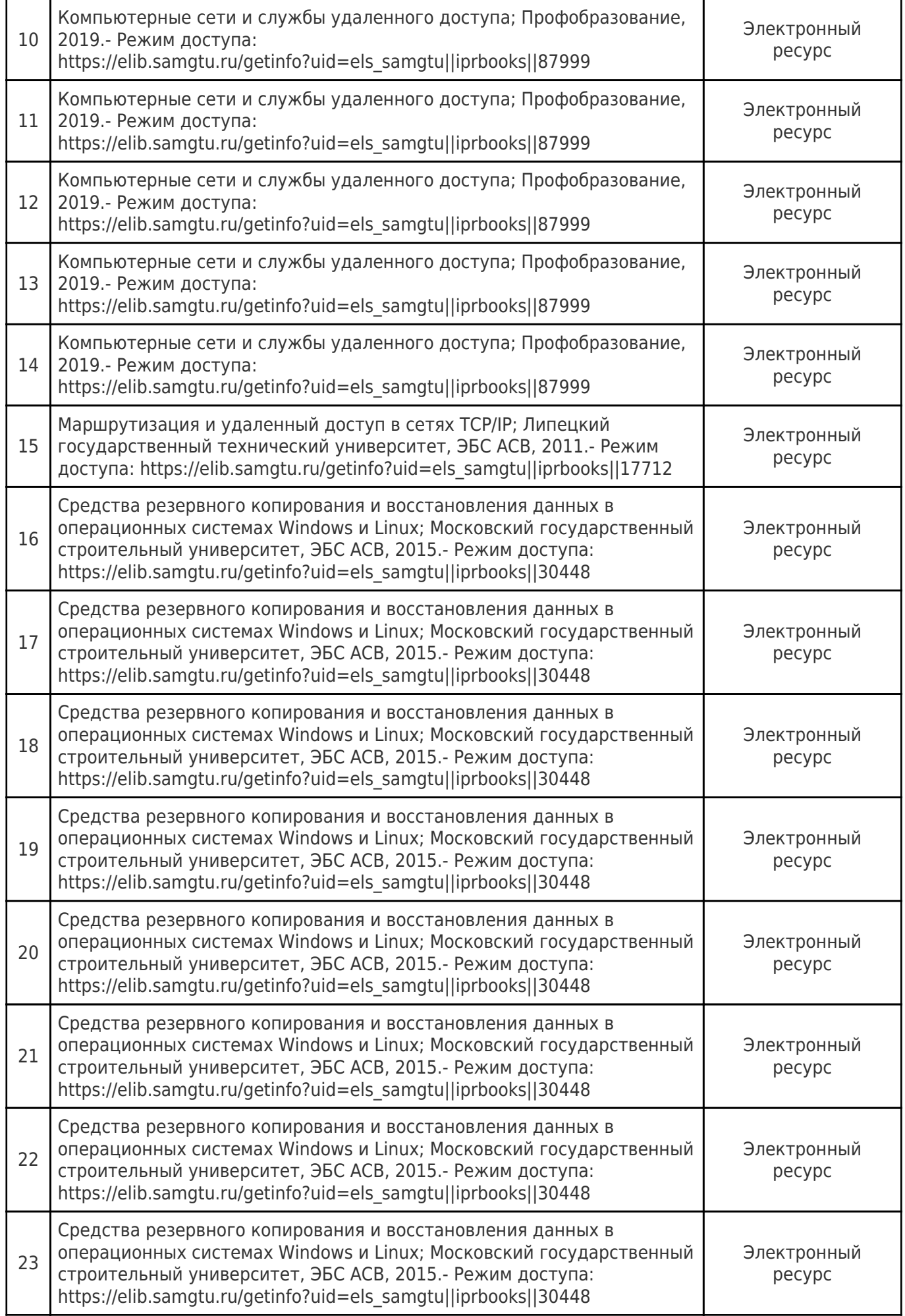

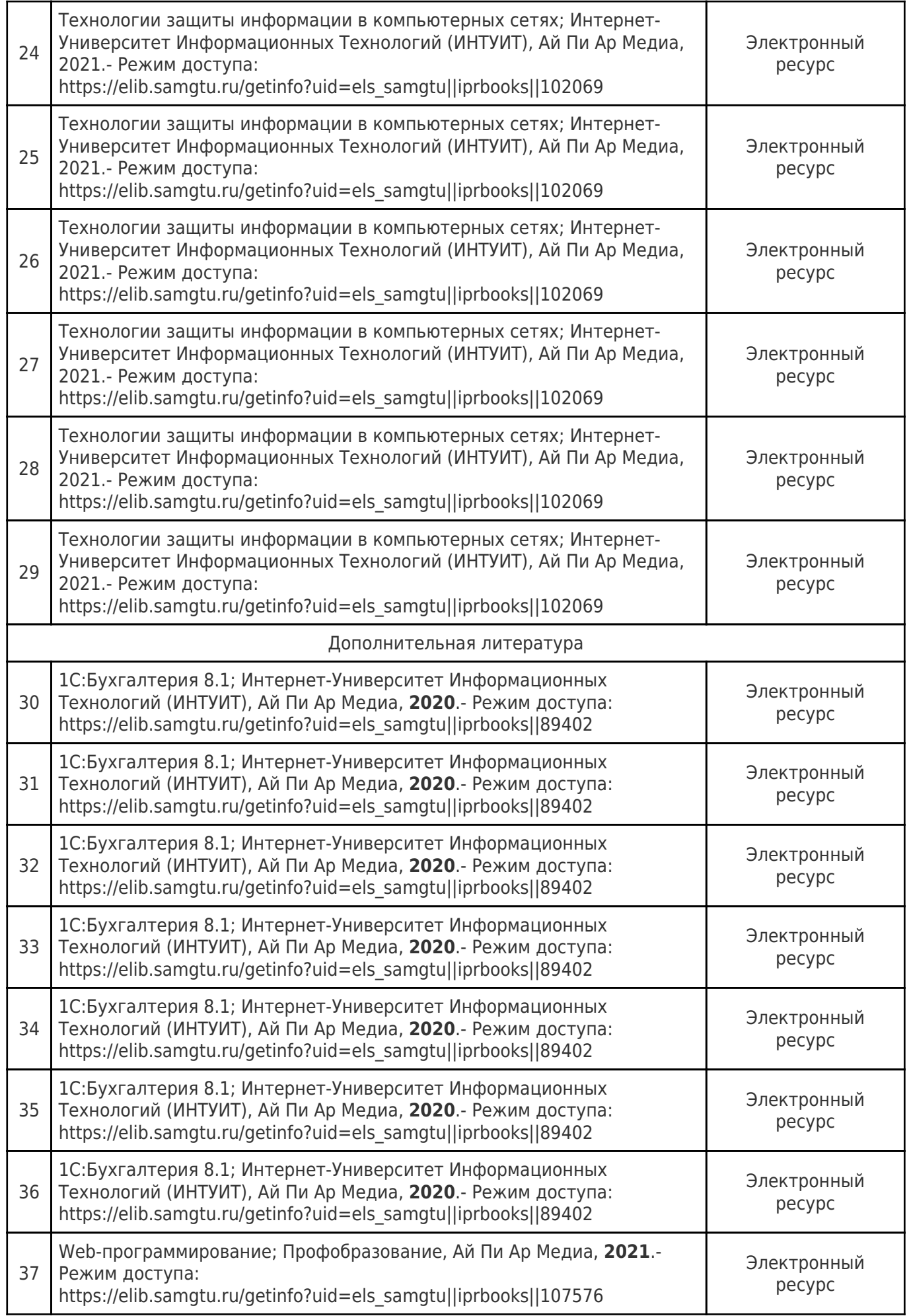

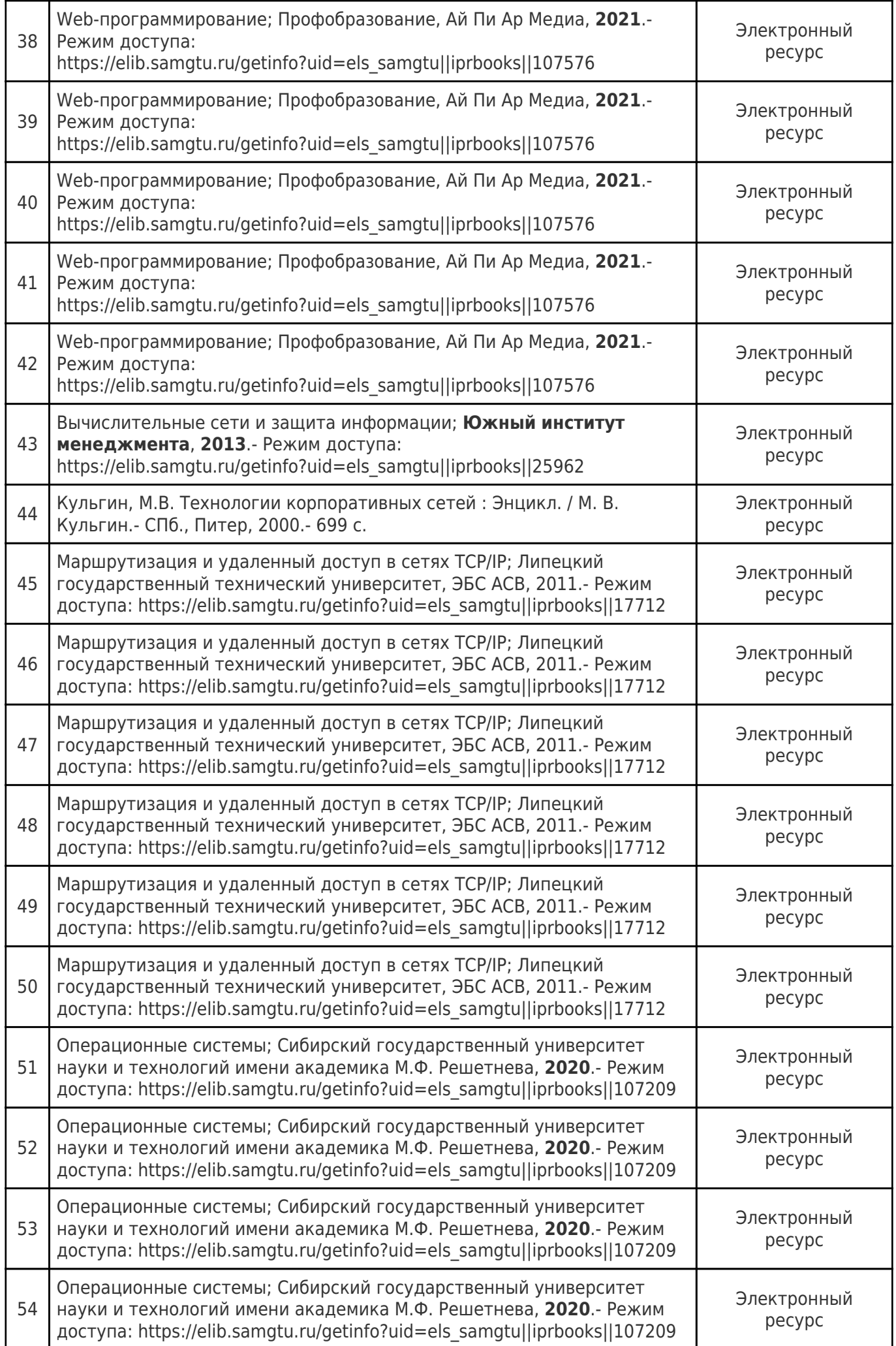

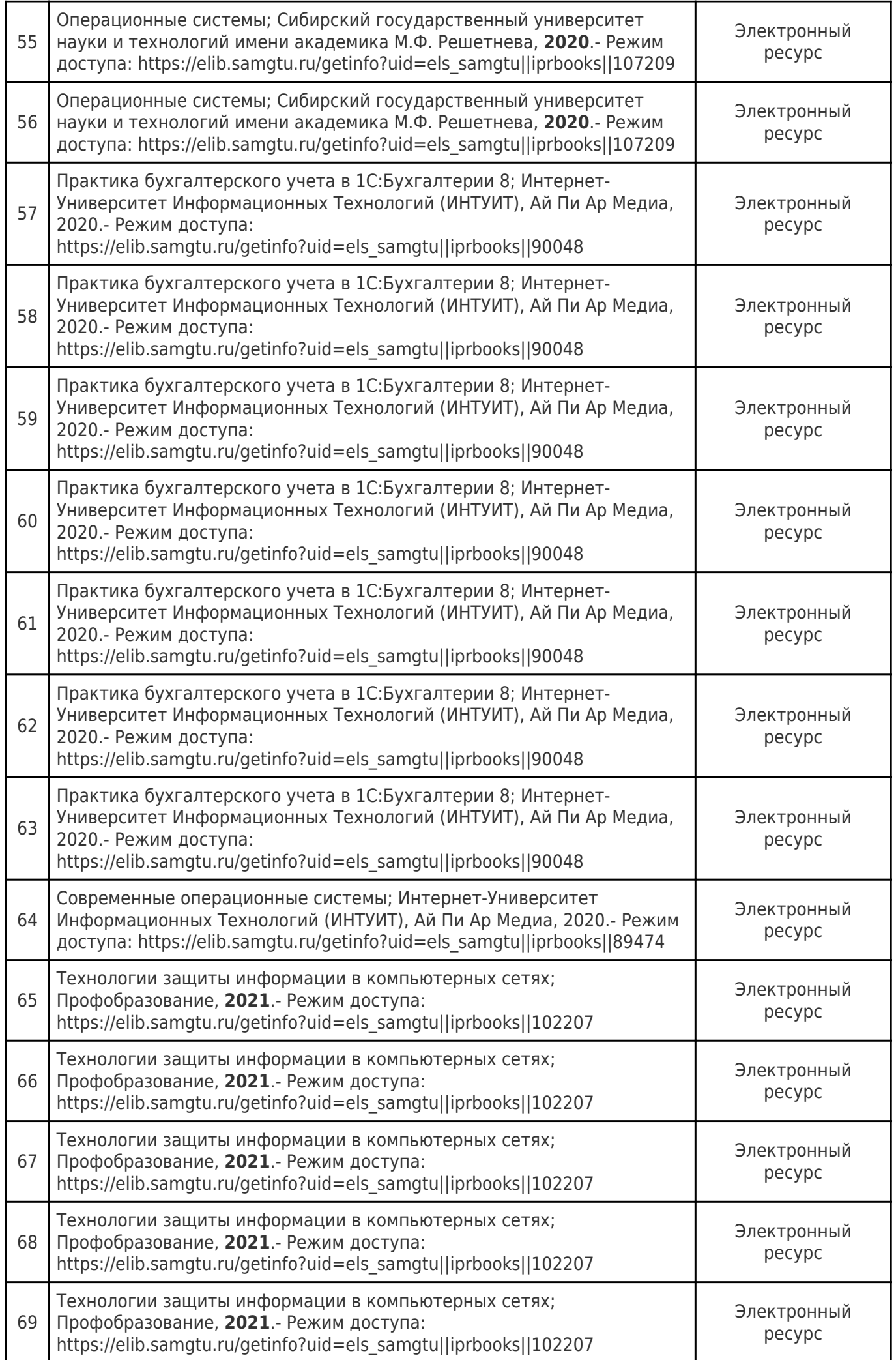

Доступ обучающихся к ЭР НТБ СамГТУ (elib.samgtu.ru) осуществляется посредством электронной информационной образовательной среды университета и сайта НТБ СамГТУ по логину и паролю.

### **8. Перечень информационных технологий, используемых при проведении практики, включая перечень программного обеспечения**

Организовано взаимодействие обучающегося и преподавателя с использованием электронной ин-формационной образовательной среды университета.

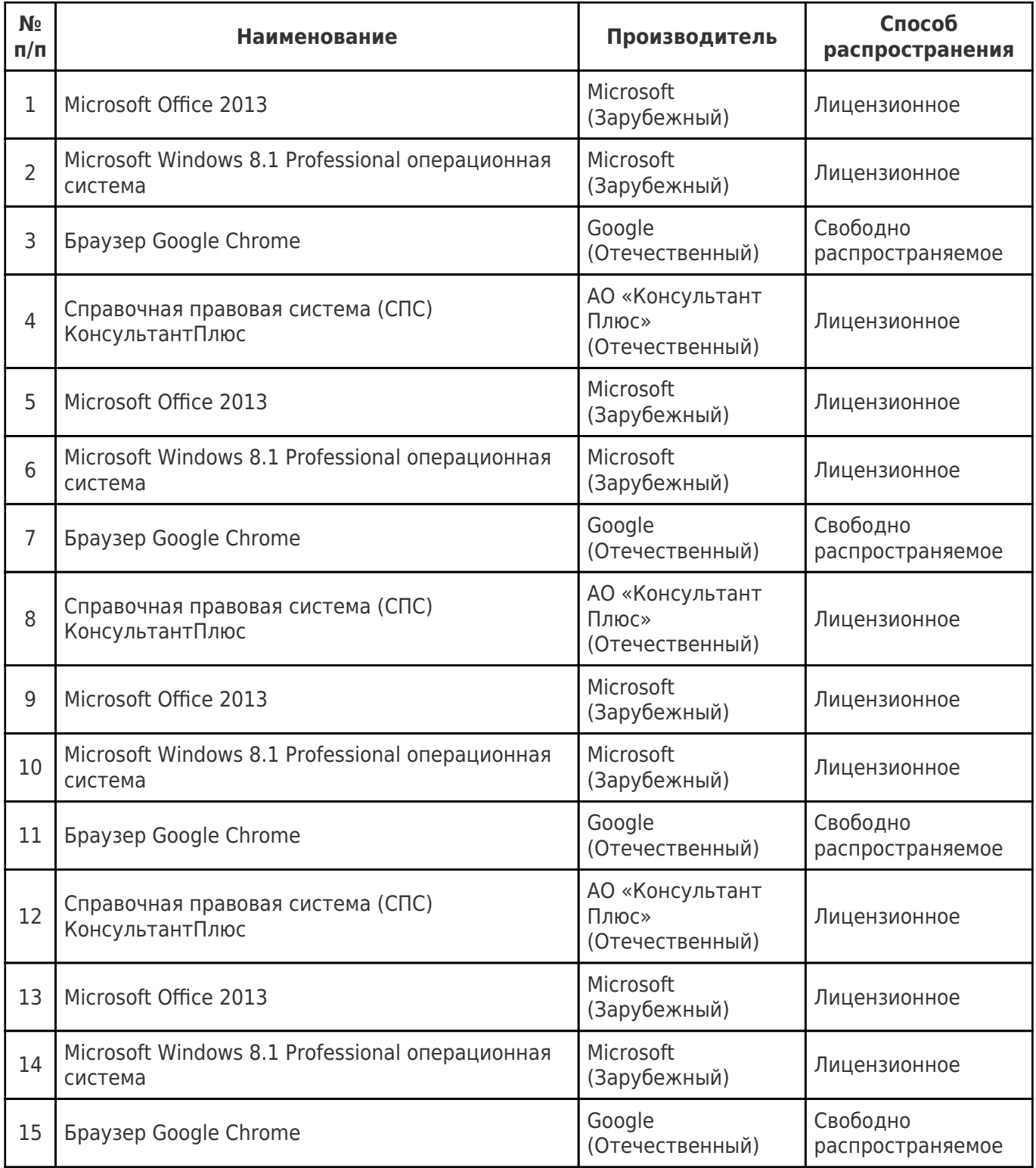

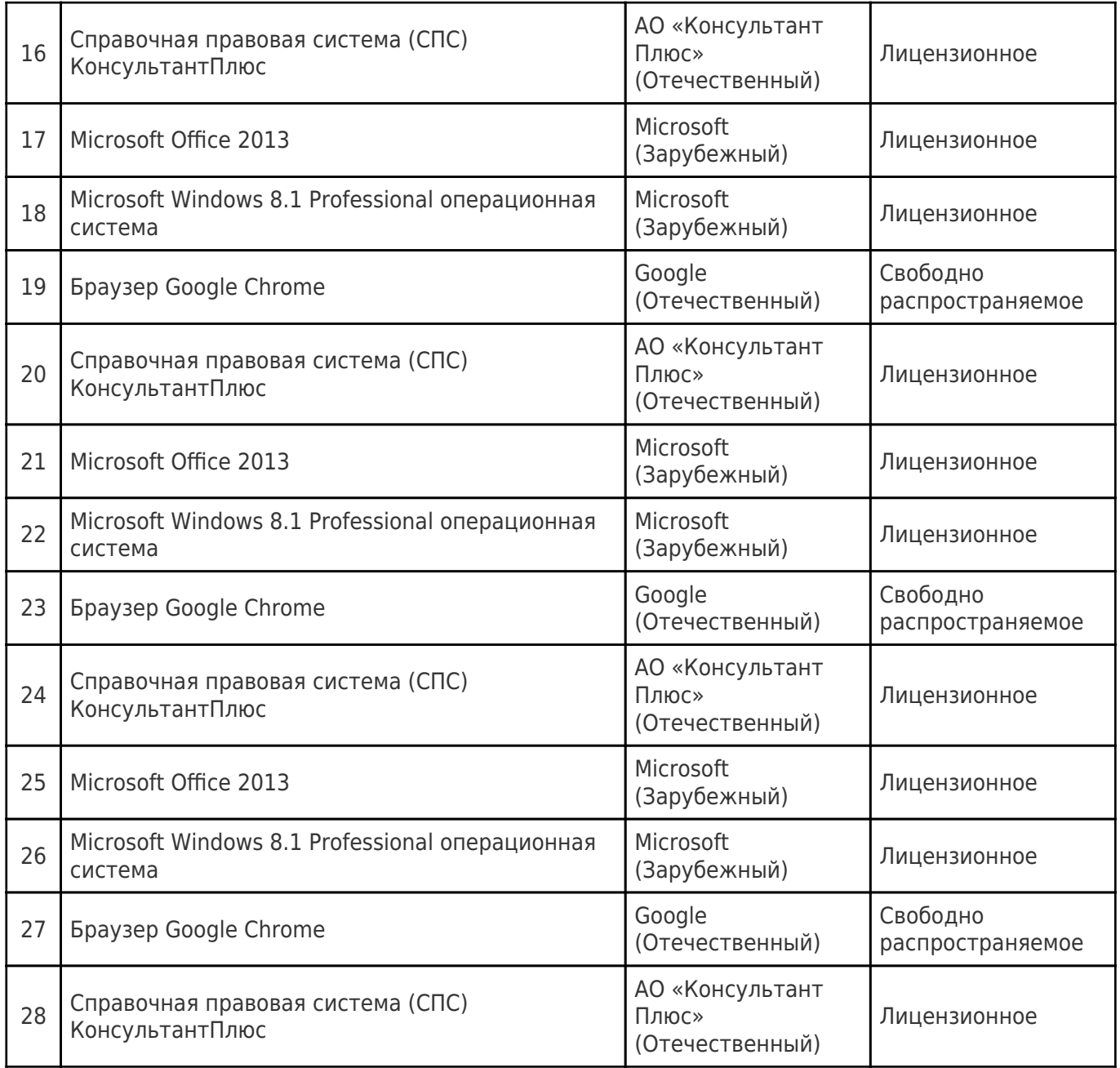

### **9. Перечень ресурсов информационно-телекоммуникационной сети «Интернет», профессиональных баз данных, информационно-справочных систем**

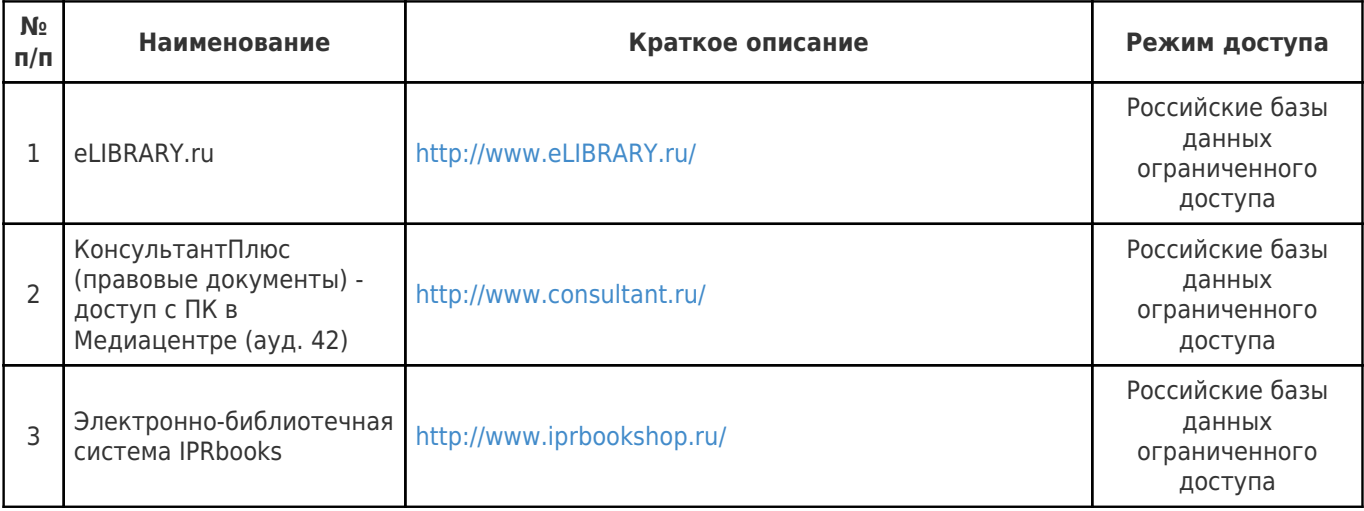

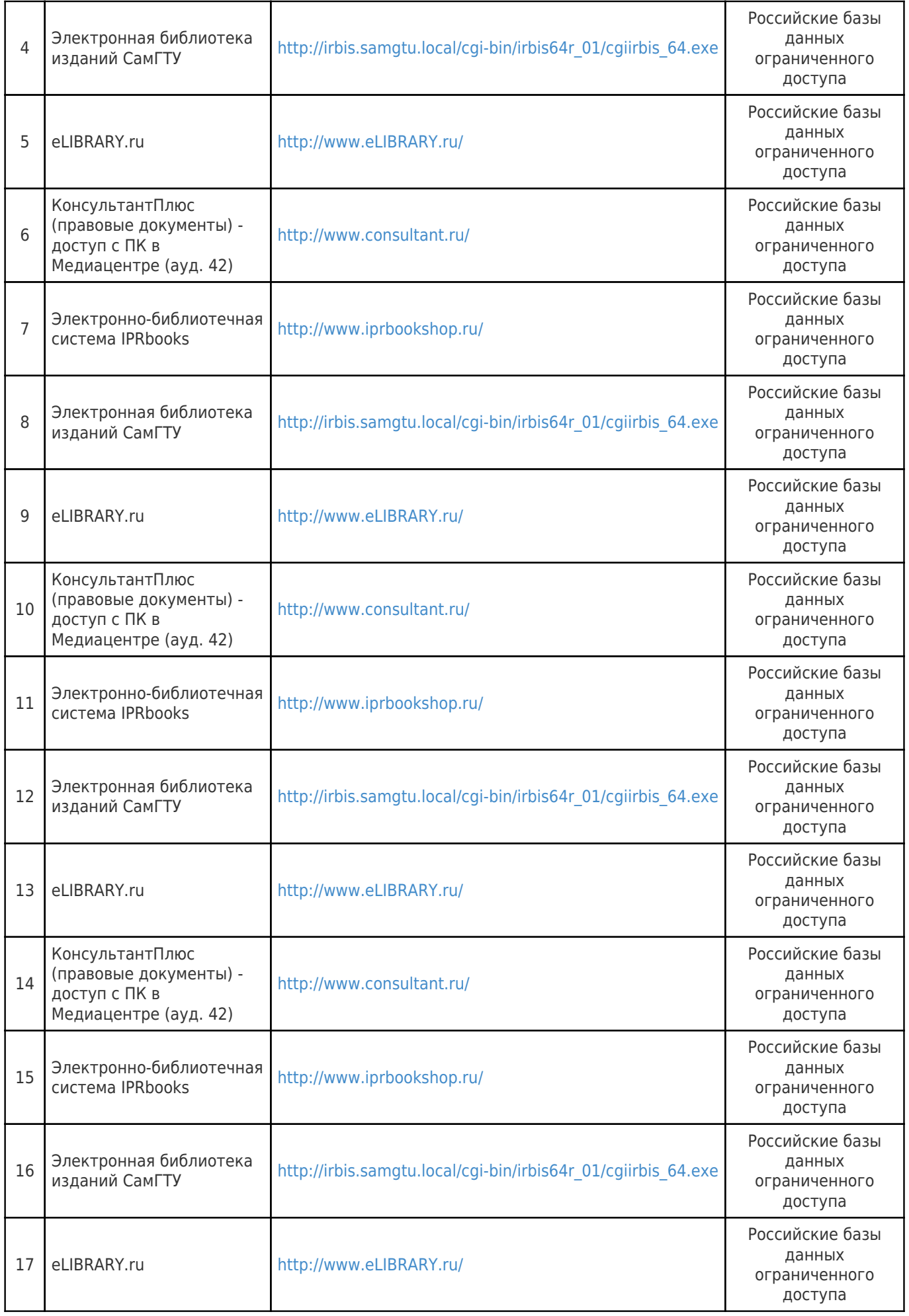

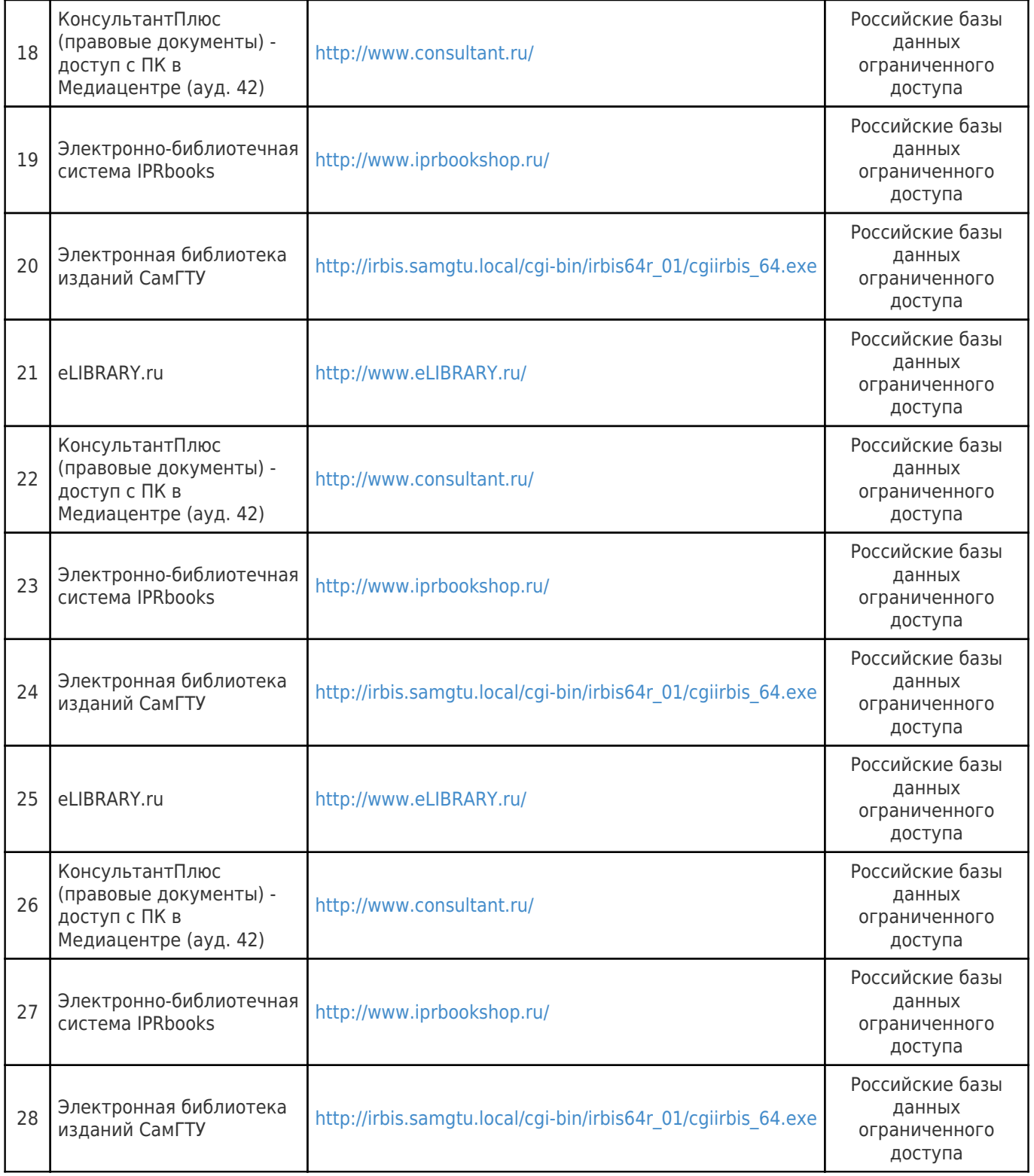

## **10. Описание материально-технической базы, необходимой при проведении практики**

**Лекционные занятия** null **Самостоятельная работа**

# Производственная практика: технологическая

# (проектно-технологическая) практика

проводится в подразделениях филиала и (или) на ведущих предприятиях г. Новокуйбышевска: АО

«Новокуйбышевский НПЗ», АО «Новокуйбышевский НК», Новокуйбышевский ФЛ ООО ИК "СИБИНТЕК".

Во время прохождения учебной практики студент пользуется современным оборудованием:

рабочие места студентов, оснащенные компьютерами с доступом в Интернет;

информационная справочная система Консультант Плюс;

сетевым информационным оборудованием;

серверное оборудование с сетевыми серверными операционными системами;

электронный доступ к документации организации –базы практики.

## **11. Методические материалы**

### Методические рекомендации при подготовке и работе на практическом занятии

Практические занятия по дисциплине проводятся в целях выработки практических умений и приобретения навыков в решении профессиональных задач.

Рекомендуется следующая схема подготовки к практическому занятию:

1. ознакомление с планом практического занятия, который отражает содержание предложенной темы;

- 2. проработка конспекта лекции;
- 3. чтение рекомендованной литературы;
- 4. подготовка ответов на вопросы плана практического занятия;
- 5. выполнение тестовых заданий, задач и др.

Подготовка обучающегося к практическому занятию производится по вопросам, разработанным для каждой темы практических занятий и (или) лекций. В процессе подготовки к практическим занятиям, необходимо обратить особое внимание на самостоятельное изучение рекомендованной литературы.

Работа студентов во время практического занятия осуществляется на основе заданий, которые выдаются обучающимся в начале или во время занятия. На практических занятиях приветствуется активное участие в обсуждении конкретных ситуаций, способность на основе полученных знаний находить наиболее эффективные решения поставленных проблем, уметь находить полезный дополнительный материал по тематике занятий. Обучающимся необходимо обращать внимание на основные понятия, алгоритмы, определять практическую значимость рассматриваемых вопросов. На практических занятиях обучающиеся должны уметь выполнить расчет по заданным параметрам или

выработать определенные решения по обозначенной проблеме. Задания могут быть групповые и индивидуальные. В зависимости от сложности предлагаемых заданий, целей занятия, общей подготовки обучающихся преподаватель может подсказать обучающимся алгоритм решения или первое действие, или указать общее направление рассуждений. Полученные результаты обсуждаются с позиций их адекватности или эффективности в рассмотренной ситуации.

### Методические рекомендации по выполнению самостоятельной работы

Организация самостоятельной работы обучающихся ориентируется на активные методы овладения знаниями, развитие творческих способностей, переход от поточного к индивидуализированному обучению с учетом потребностей и возможностей обучающегося.

Самостоятельная работа с учебниками, учебными пособиями, научной, справочной литературой, материалами периодических изданий и Интернета является наиболее эффективным методом получения дополнительных знаний, позволяет значительно активизировать процесс овладения информацией, способствует более глубокому усвоению изучаемого материала. Все новые понятия по изучаемой теме необходимо выучить наизусть и внести в глоссарий, который целесообразно вести с самого начала изучения курса.

Самостоятельная работа реализуется:

- непосредственно в процессе аудиторных занятий;
- на лекциях, практических занятиях;
- в контакте с преподавателем вне рамок расписания;

на консультациях по учебным вопросам, в ходе творческих контактов, при ликвидации задолженностей, при выполнении индивидуальных заданий и т.д.;

в библиотеке, дома, на кафедре при выполнении обучающимся учебных и практических задач.

Эффективным средством осуществления обучающимся самостоятельной работы является электронная информационно-образовательная среда университета, которая обеспечивает доступ к учебным планам, рабочим программам дисциплин (модулей), практик, к изданиям электронных библиотечных систем.

## **12. Фонд оценочных средств по практике**

Фонд оценочных средств представлен в приложении № 1.

Приложение 1 к рабочей программе дисциплины Б2.О.02(П) «Производственная практика: технологическая (проектно-технологическая) практика»

### **Фонд оценочных средств по практике Б2.О.02(П) «Производственная практика: технологическая (проектно-технологическая) практика»**

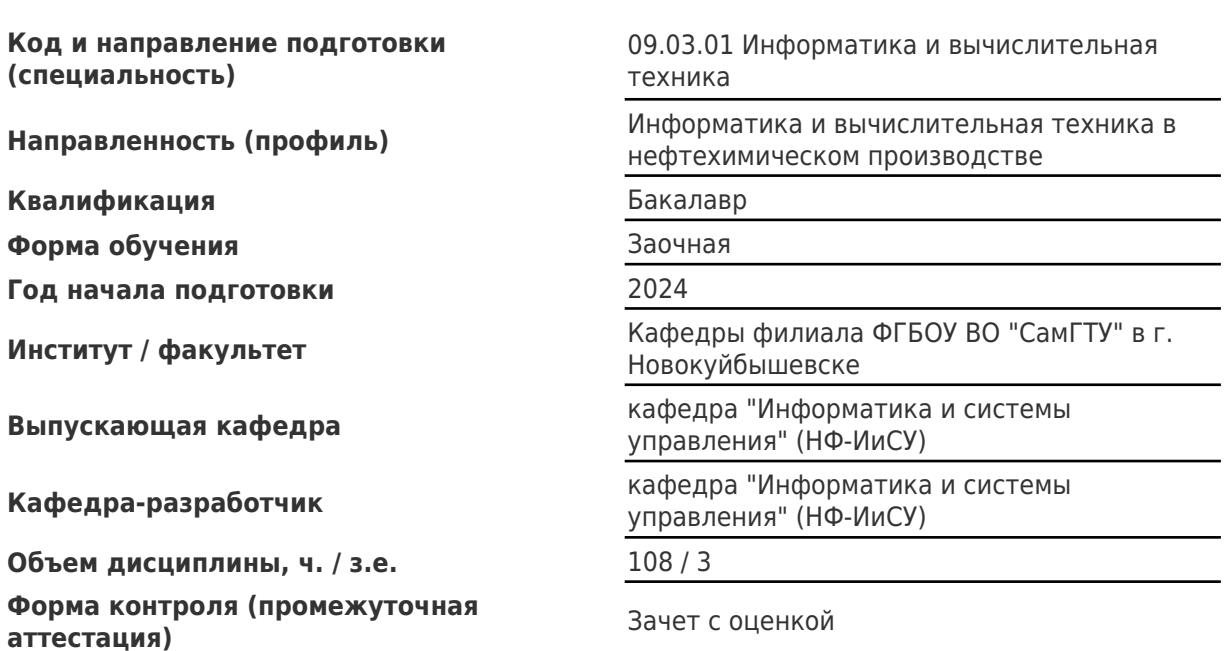

### **Перечень планируемых результатов обучения по дисциплине (модулю), соотнесенных с планируемыми результатами освоения образовательной программы**

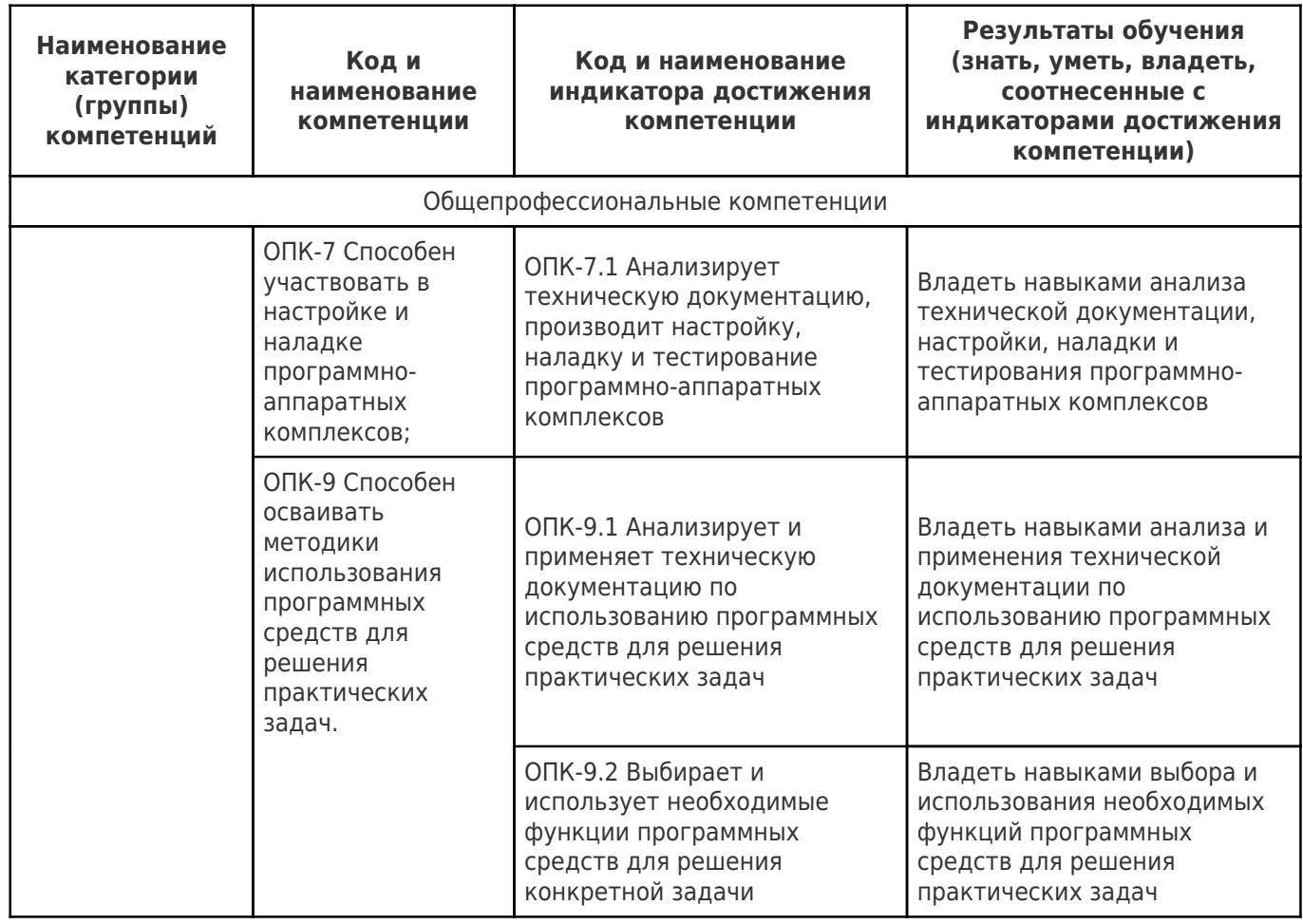

### **Матрица соответствия оценочных средств запланированным результатам обучения**

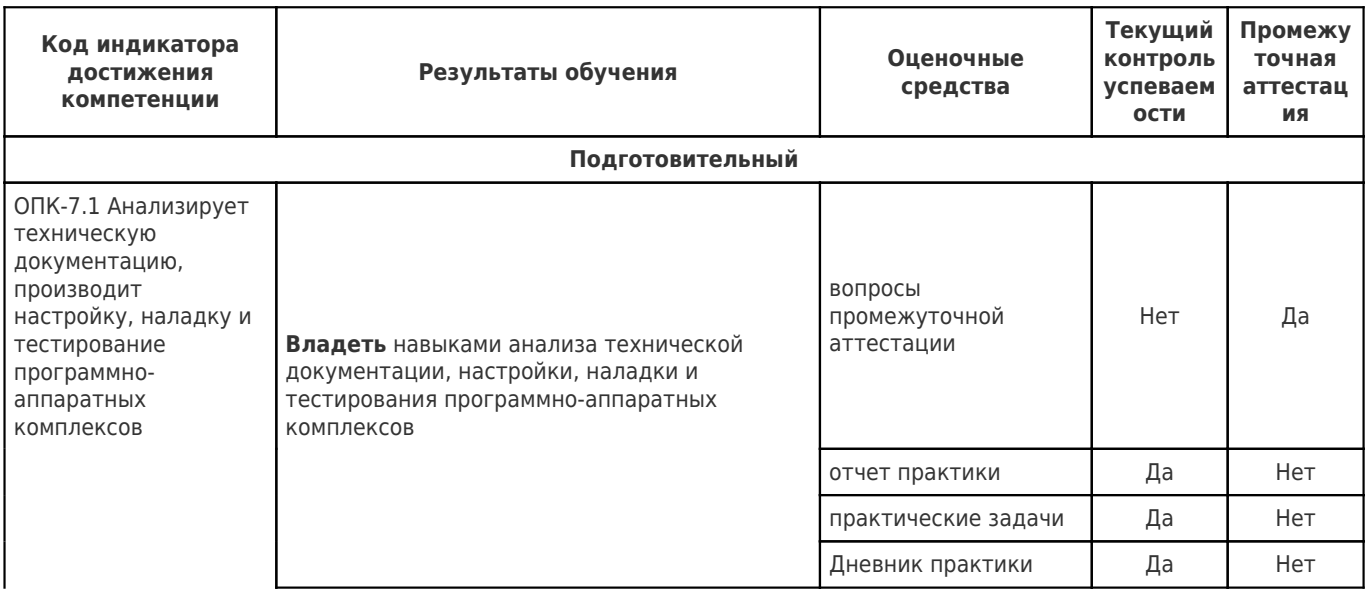

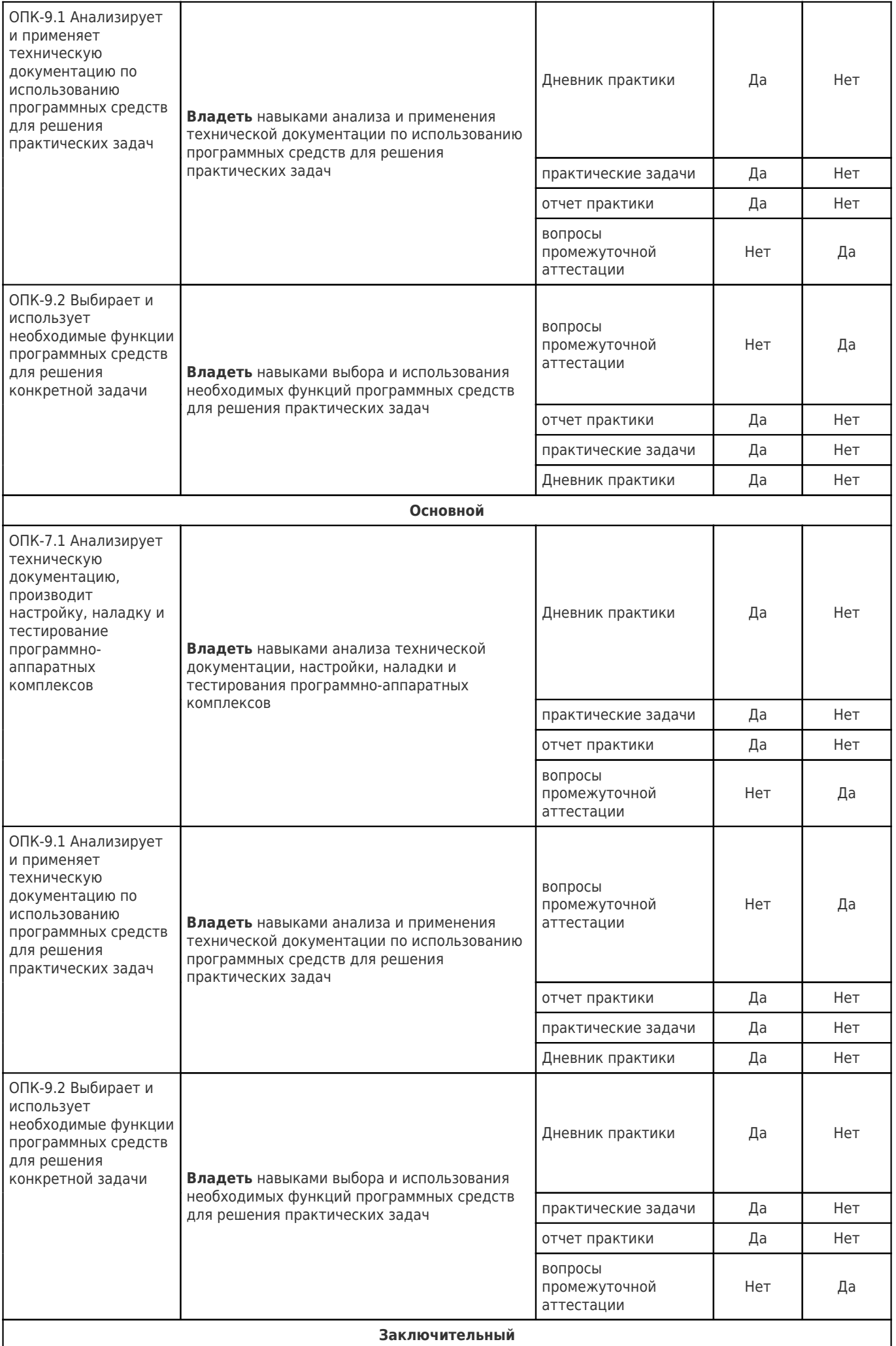

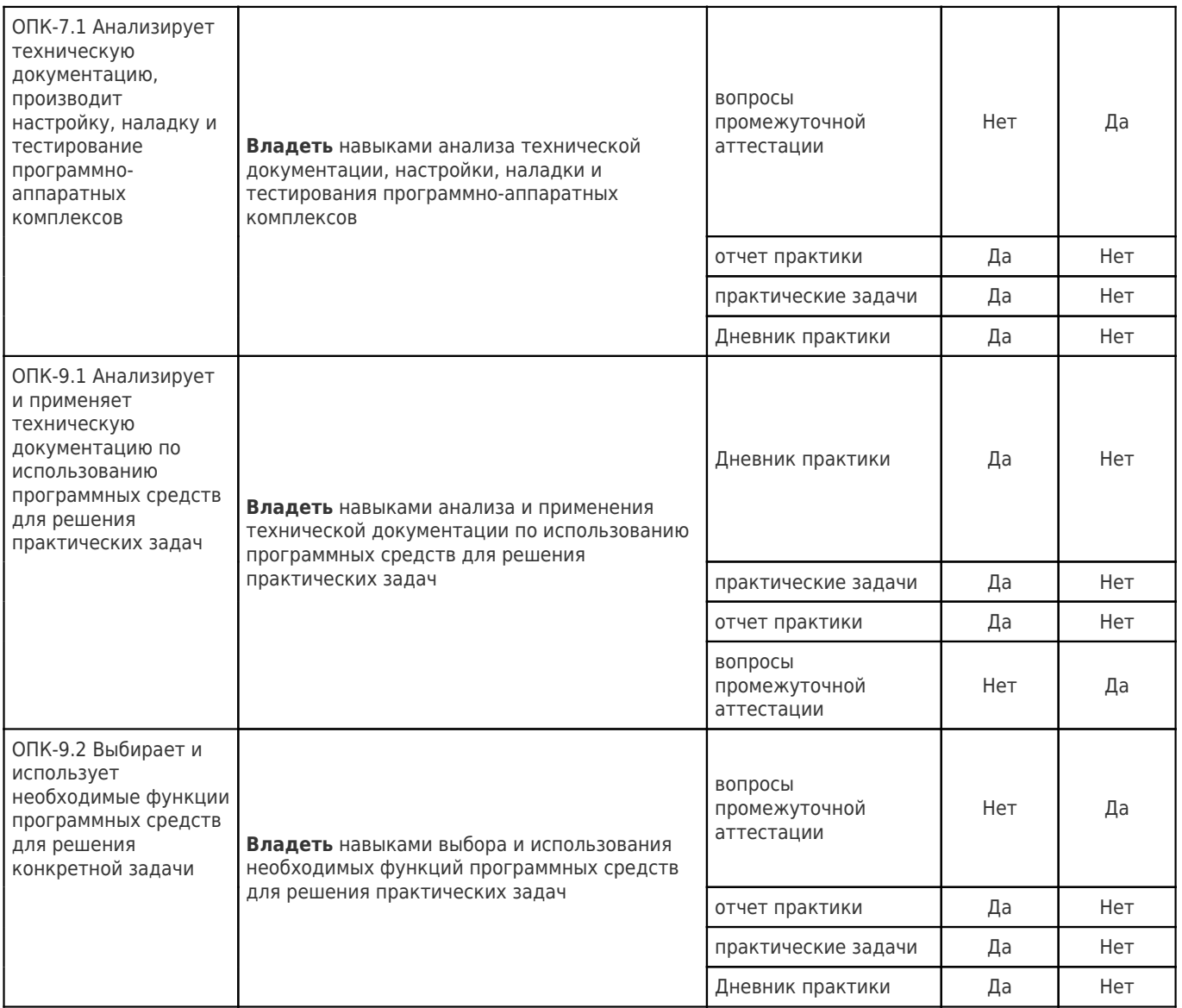

### Направление подготовки 09.03.01 ИНФОРМАТИКА И ВЫЧИСЛИТЕЛЬНАЯ ТЕХНИКА (ИНФОРМАТИКА И ВЫЧИСЛИТЕЛЬНАЯ ТЕХНИКА В НЕФТЕХИМИЧЕСКОМ ПРОИЗВОДСТВЕ)

### ПРОИЗВОДСТВЕННАЯ ПРАКТИКА: ТЕХНОЛОГИЧЕСКАЯ (ПРОЕКТНО-ТЕХНОЛОГИЧЕСКАЯ) ПРАКТИКА Б2.О.02(П)

### Перечень компетенций и индикаторов достижения компетенций, для оценки сформированности которых используется данный ФОС

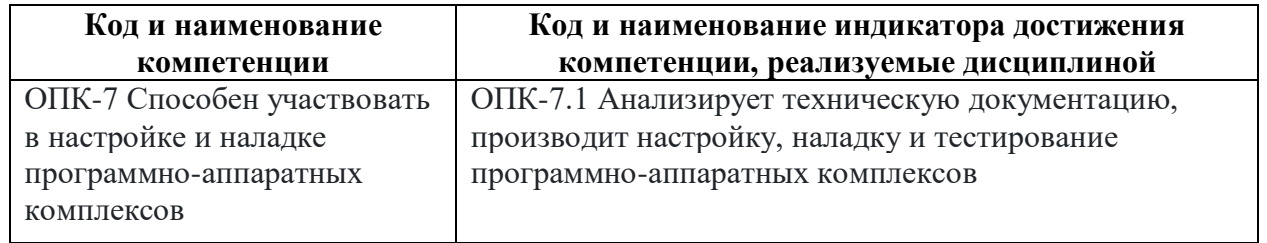

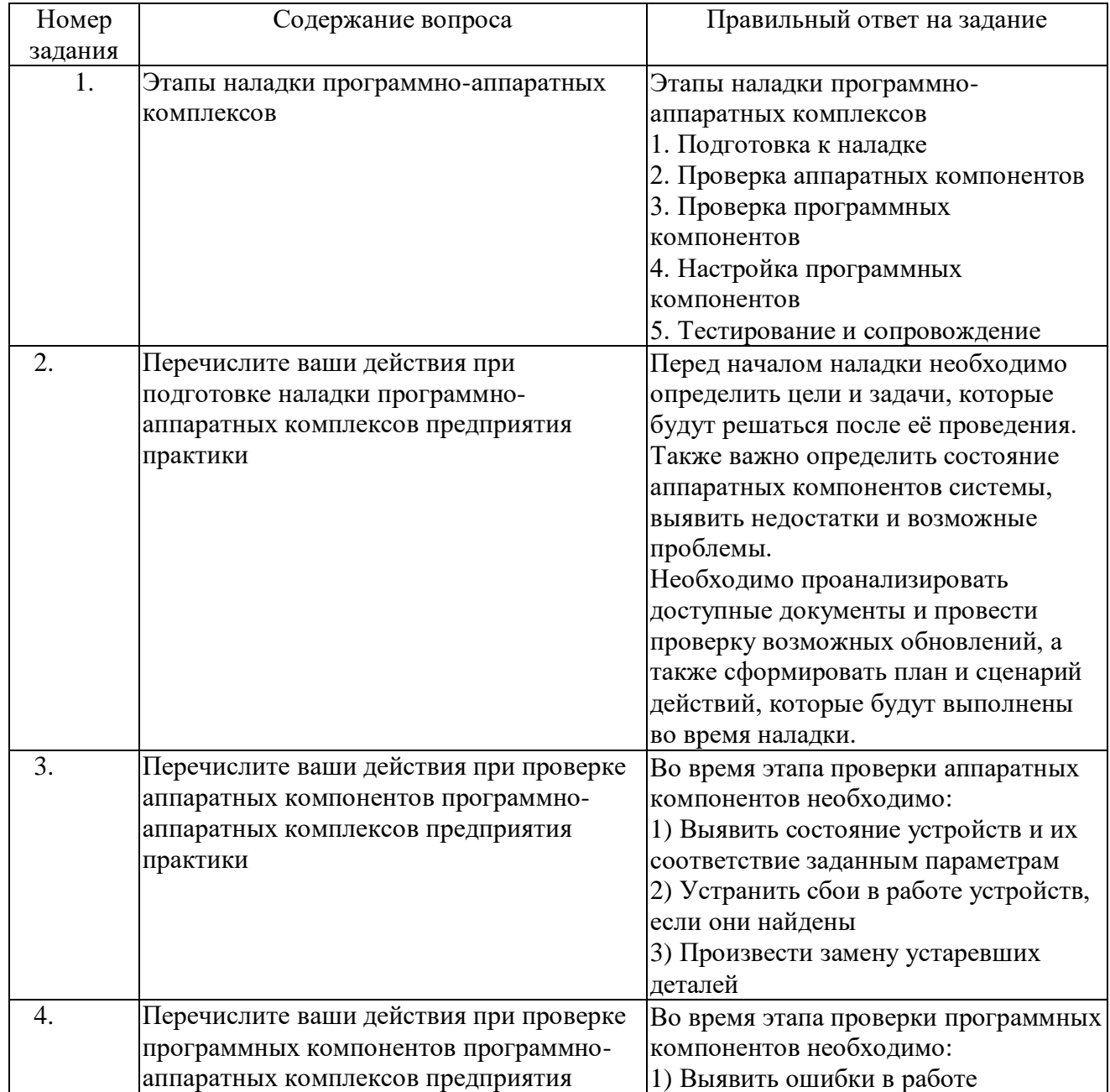

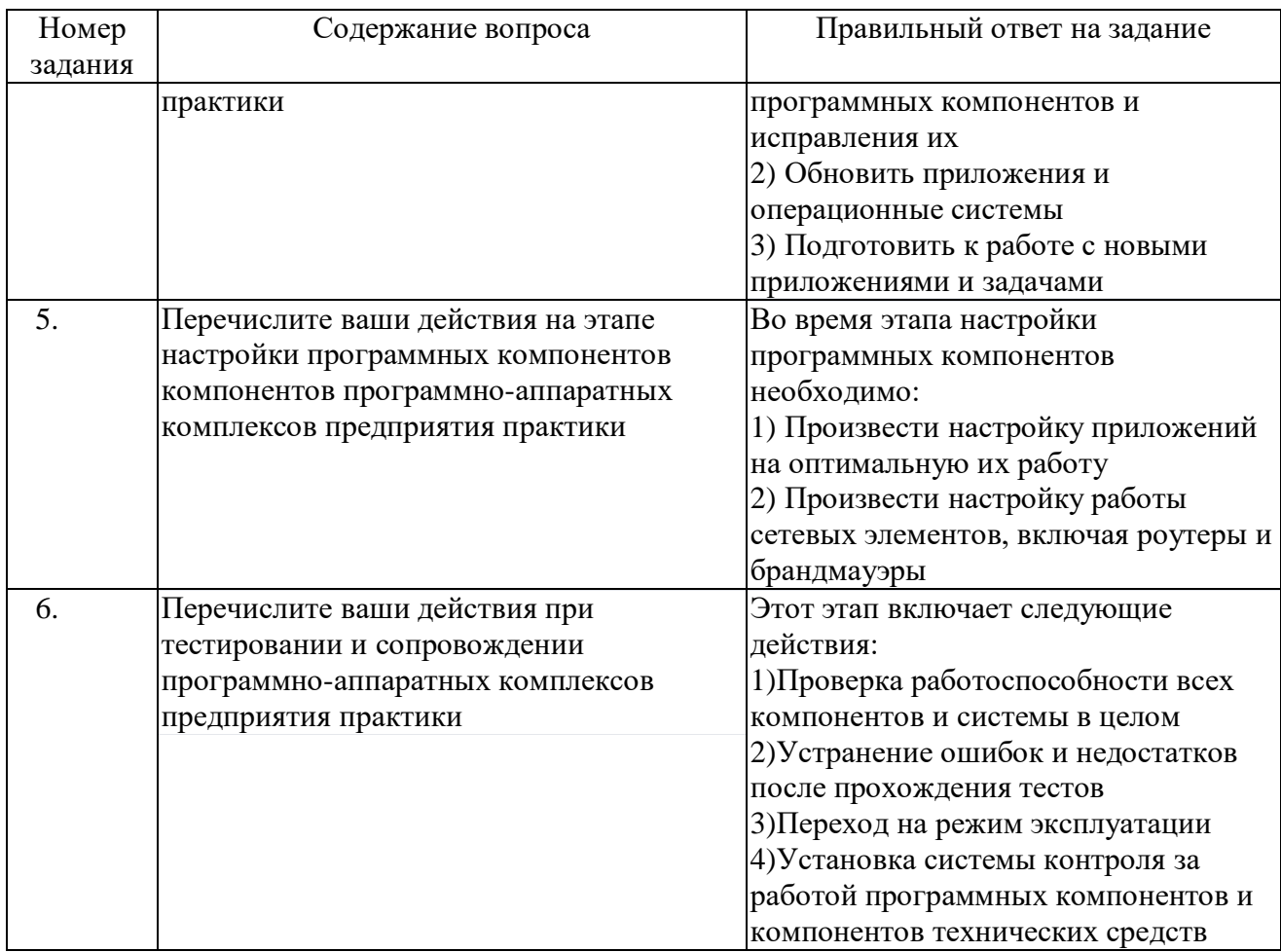

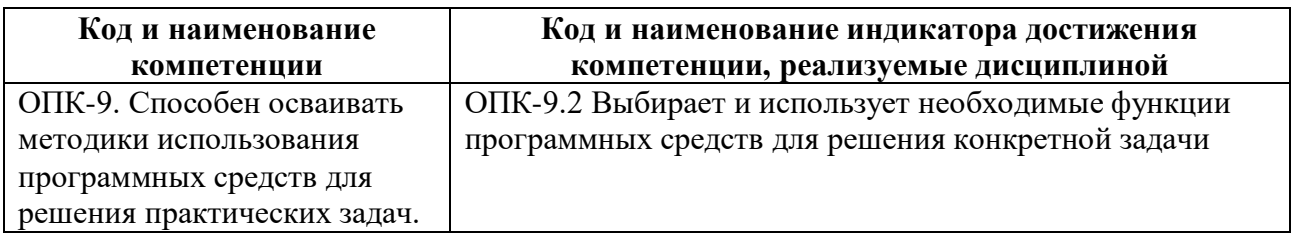

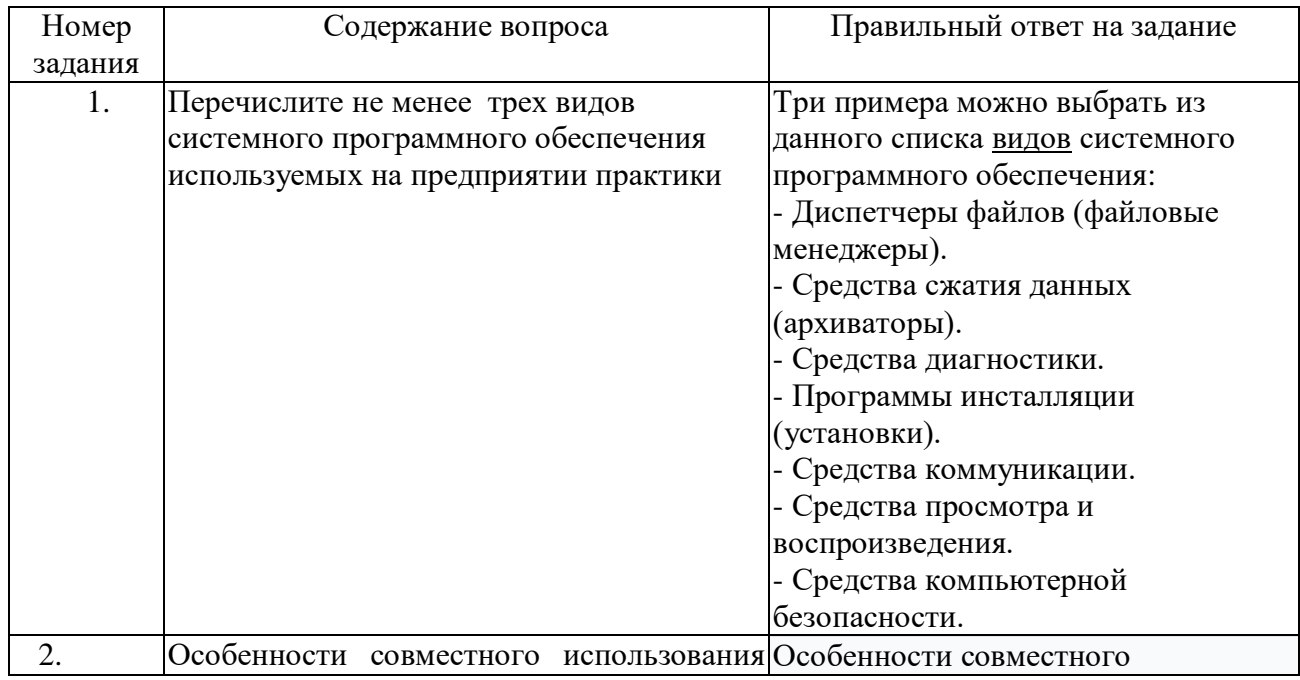

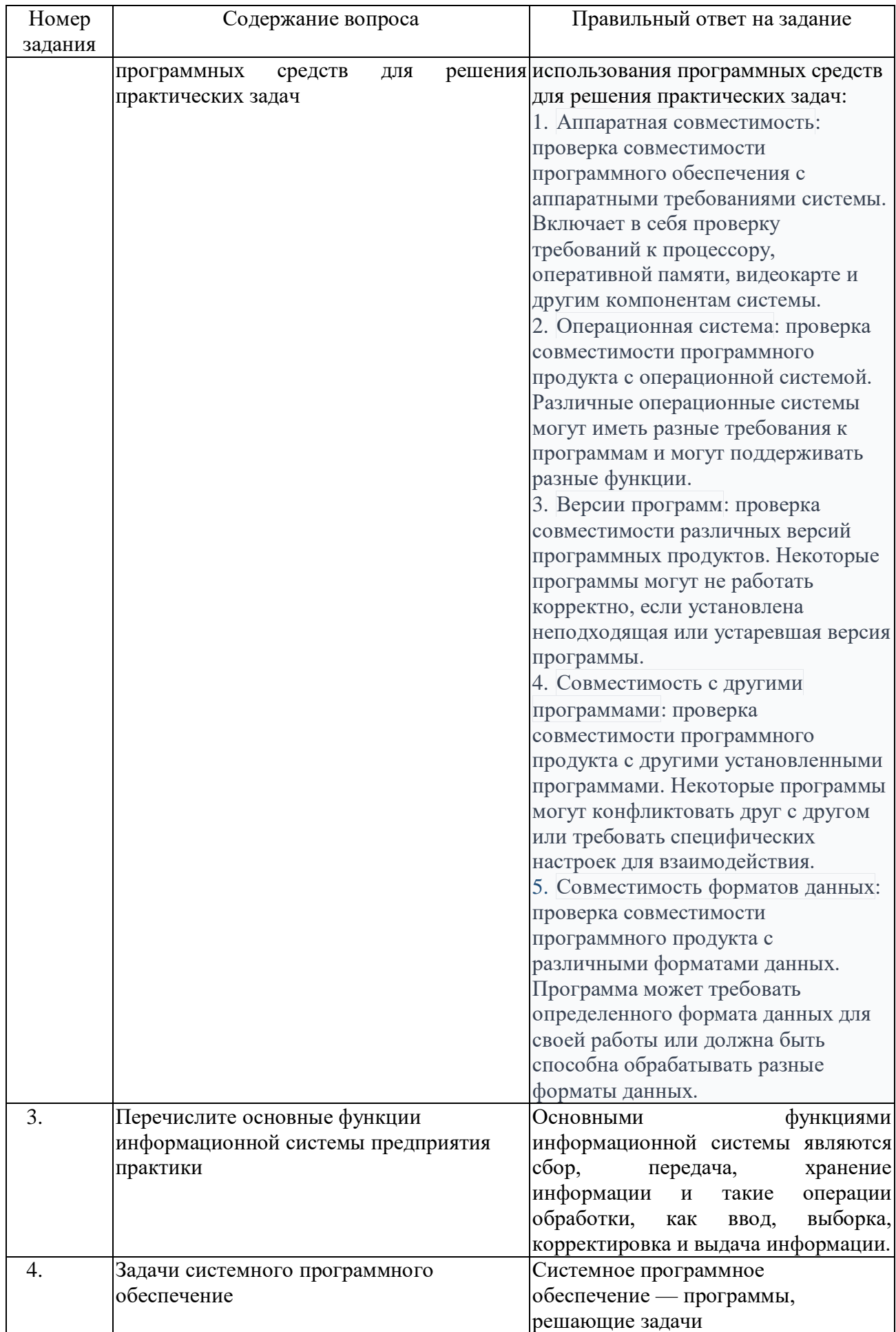

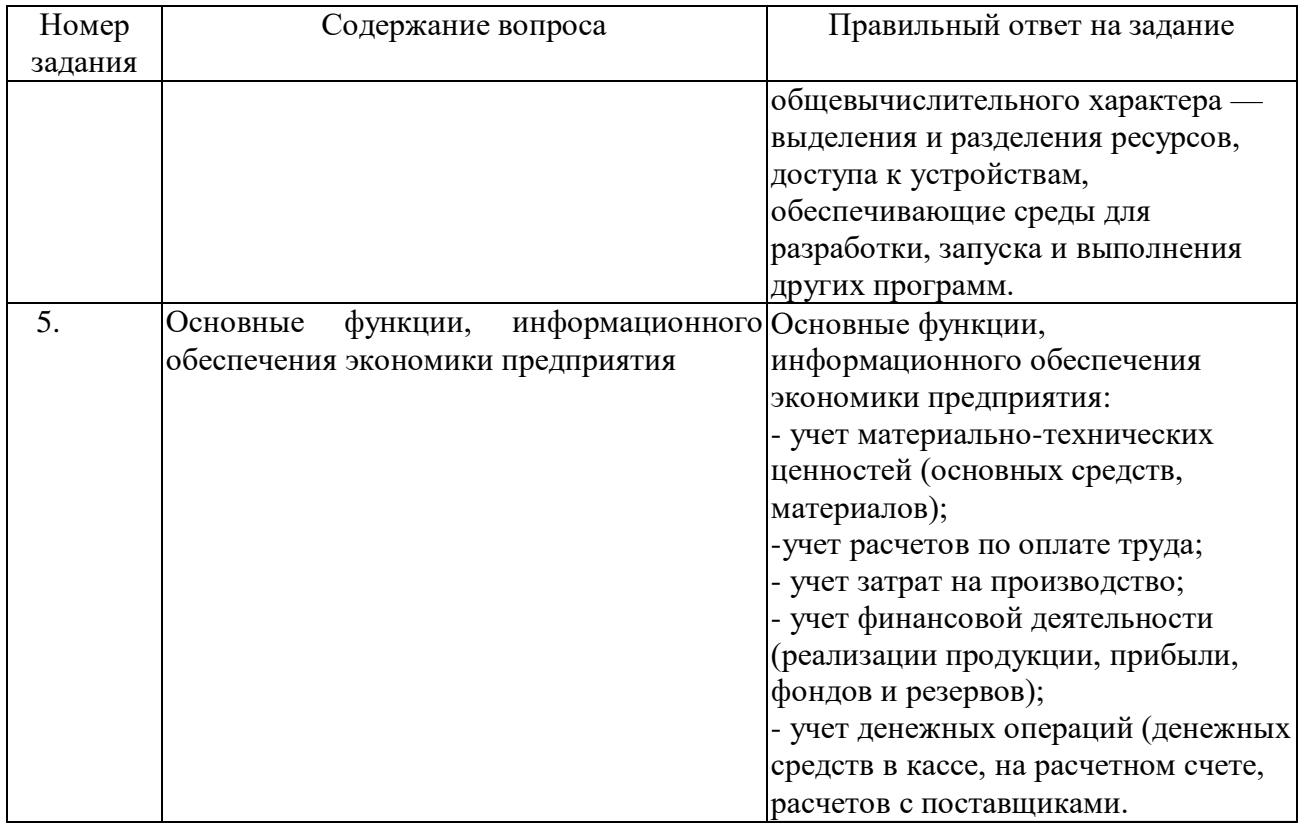

### **Методические материалы, определяющие процедуру оценивания знаний, умений, навыков и (или) опыта деятельности, характеризующие процессы формирования компетенций**

## **Характеристика процедуры текущего контроля успеваемости и промежуточной аттестации по дисциплине**

Оценивание знаний, умений, навыков и опыта деятельности проводятся на основе сведений, приводимых в матрице соответствия оценочных средств запланированным результатам обучения.

Цель текущего контроля успеваемости и промежуточной аттестации по учебным дисциплинам в семестре – проверка приобретаемых обучающимися знаний, умений, навыков в контексте формирования установленных образовательной программой компетенций в течение семестра.

### **Шкала оценивания:**

«Отлично» – выставляется, если сформированность заявленных образовательных результатов компетенций оценивается критериями «хорошо» и «отлично», при условии отсутствия оценки «неудовлетворительно»: студент показал прочные знания основных положений фактического материала, умение самостоятельно решать конкретные практические задачи повышенной сложности, свободно использовать справочную литературу, делать обоснованные выводы из результатов анализа конкретных ситуаций;

«Хорошо» – выставляется, если сформированность заявленных образовательных результатов компетенций оценивается критериями «хорошо» и «отлично», при условии отсутствия оценки

«неудовлетворительно», допускается оценка «удовлетворительно»: обучающийся показал прочные знания основных положений фактического материала, умение самостоятельно решать конкретные практические задачи, предусмотренные рабочей программой, ориентироваться в рекомендованной справочной литературе, умеет правильно оценить полученные результаты анализа конкретных ситуаций;

«Удовлетворительно» – выставляется, если сформированность заявленных образовательных результатов компетенций оценивается критериями «удовлетворительно», «хорошо» и «отлично»: обучающийся показал знание основных положений фактического материала, умение получить с помощью преподавателя правильное решение конкретной практической задачи из числа предусмотренных рабочей программой, знакомство с рекомендованной справочной литературой;

«Неудовлетворительно» – выставляется, если при ответе обучающегося выявились существенные пробелы в знаниях основных положений фактического материала, неумение с помощью преподавателя получить правильное решение конкретной практической задачи из числа предусмотренных рабочей программой учебной дисциплины.

Ответы и решения, обучающихся оцениваются по следующим общим критериям: распознавание проблем; определение значимой информации; анализ проблем; аргументированность; использование стратегий; творческий подход; выводы; общая грамотность.

Обучающиеся обязаны сдавать все задания в сроки, установленные преподавателем. Оценка

«Удовлетворительно» по дисциплине, может выставляться и при неполной сформированности компетенций в ходе освоения отдельной учебной дисциплины, если их формирование предполагается продолжить на более поздних этапах обучения, в ходе изучения других учебных дисциплин.

## **Текущий контроль осуществляется через систему оценки преподавателем всех видов работ обучающихся, предусмотренных рабочей программой дисциплины и учебным планом.**

### **Критерии оценки теста**.

Количество верных ответов:

80-100% -оценка «отлично»: обучаюшийся демонстрирует глубокое знание учебно-программного материала, умение свободно выполнять задания, усвоивший взаимосвязь основных понятий дисциплины; способный самостоятельно приобретать новые знания и умения; способный самостоятельно использовать углубленные знания;

71-85% -оценка «хорошо»: обучаюшийся демонстрирует полное знание учебно-программного материала, успешно выполняющий предусмотренные программой задания, показывающий систематический характер знаний по дисциплине и способный к их самостоятельному пополнению и обновлению в ходе дальнейшего обучения в вузе и в будущей профессиональной деятельности;

50-70% -оценка «удовлетворительно»: обучаюшийся обнаруживает знание основного учебного программного материала в объеме, необходимом для дальнейшего обучения, выполняющего задания, предусмотренные программой, допустившим неточности в ответе, но обладающим необходимыми знаниями для их устранения;

менее 50% -оценка «неудовлетворительно»: обучаюшийся демонстрирует пробелы в знаниях основного учебного программного материала, допускает принципиальные ошибки в выполнении предусмотренных программой заданий.

**На этапе промежуточной аттестации** используется система оценки успеваемости обучающихся, которая позволяет преподавателю оценить сформированность планируемых результатов обучения, а также уровень освоения материала обучающимися.

Форма оценки знаний: оценка - 5 «отлично»; 4 «хорошо»; 3 «удовлетворительно»; 2 «неудовлетворительно». возможно использовать балльно-рейтинговые оценки.

Основанием для определения оценки на зачете служит уровень освоения обучающимся материала и формирования компетенция, предусмотренных учебным планом.

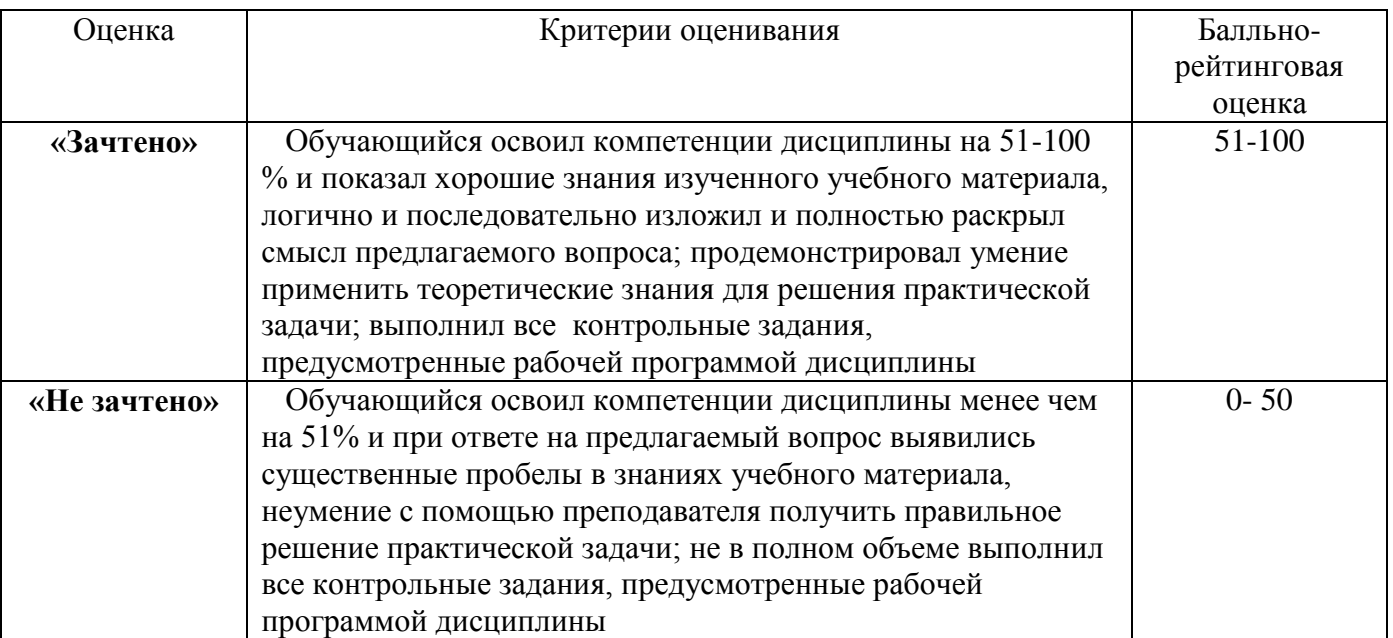

Успеваемость на зачете определяется оценками: «зачтено»; «не зачтено».

Основанием для определения оценки на экзамене служит уровень освоения обучающимся учебного материала, умение решать практические задачи и формирования компетенция, предусмотренных учебным планом.

Успеваемость на экзамене определяется оценками: «отлично»; «хорошо; «удовлетворительно»; «не удовлетворительно».

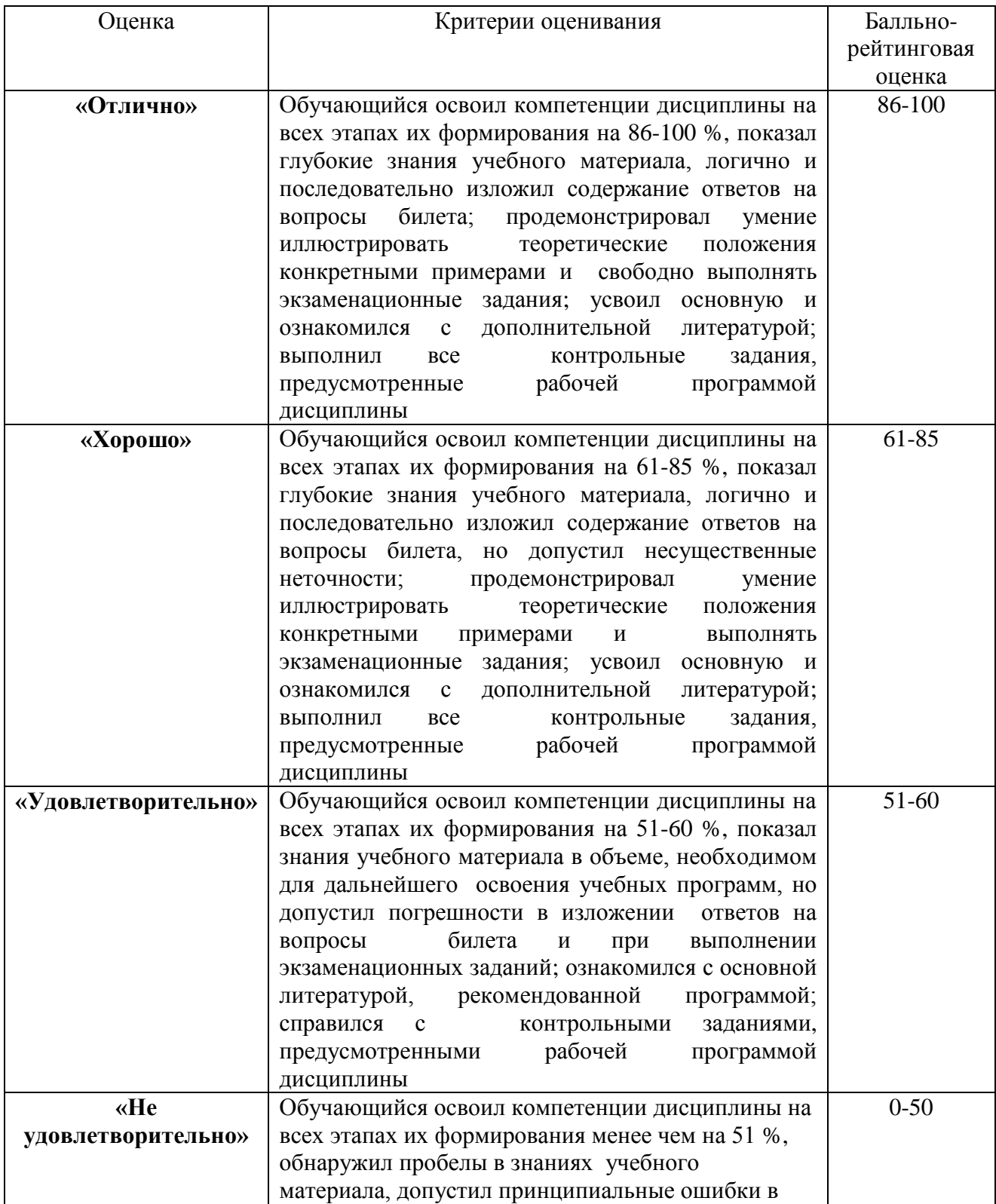

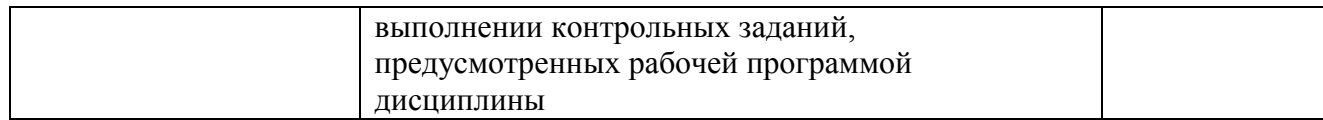

### **Интегральная оценка**

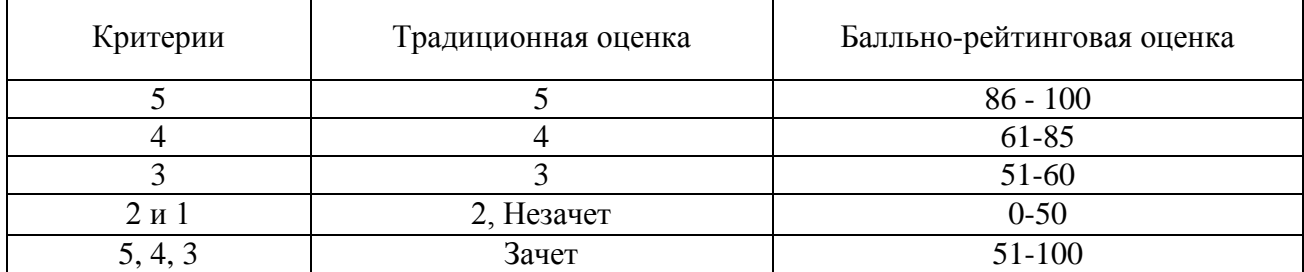